**Министерство науки и высшего образования Российской Федерации** Министерство науки и высшего образования Российской Федерации Федеральное государственное автономное образовательное учреждение **«СИБИРСКИЙ ФЕДЕРАЛЬНЫЙ УНИВЕРСИТЕТ»**

### **ЛЕСОСИБИРСКИЙ ПЕДАГОГИЧЕСКИЙ ИНСТИТУТ – филиал Сибирского федерального университета**

Высшей математики, информатики и естествознания

### **ВЫПУСКНАЯ КВАЛИФИКАЦИОННАЯ РАБОТА**

44.03.01 Педагогическое образование

#### **ИСПОЛЬЗОВАНИЕ ТЕХНОЛОГИИ ГИБРИДНОГО ОБУЧЕНИЯ ДЛЯ ПОДГОТОВКИ К ОСНОВНОМУ ГОСУДАРСТВЕННОМУ ЭКЗАМЕНУ ПО ИНФОРМАТИКЕ** тема

 $\frac{1}{2}$ 

Руководитель  $\mathbb{E}$ .В. Киргизова инициалы, фамилия

Выпускник  $\mathcal{W}$  Р.В. Васильев подпись инициалы, фамилия

Лесосибирск 2019

**Министерство науки и высшего образования Российской Федерации** министерство науки и высшего ооразования Россиискои Федерации высшего образования **«СИБИРСКИЙ ФЕДЕРАЛЬНЫЙ УНИВЕРСИТЕТ»**

# **ЛЕСОСИБИРСКИЙ ПЕДАГОГИЧЕСКИЙ ИНСТИТУТ –**

### **филиал Сибирского федерального университета**

Высшей математики, информатики и естествознания

### **ВЫПУСКНАЯ КВАЛИФИКАЦИОННАЯ РАБОТА**

44.03.01 Педагогическое образование код и наименование направления

#### **ИСПОЛЬЗОВАНИЕ ТЕХНОЛОГИИ ГИБРИДНОГО ОБУЧЕНИЯ ДЛЯ ПОДГОТОВКИ К ОСНОВНОМУ ГОСУДАРСТВЕННОМУ ЭКЗАМЕНУ ПО ИНФОРМАТИКЕ** тема

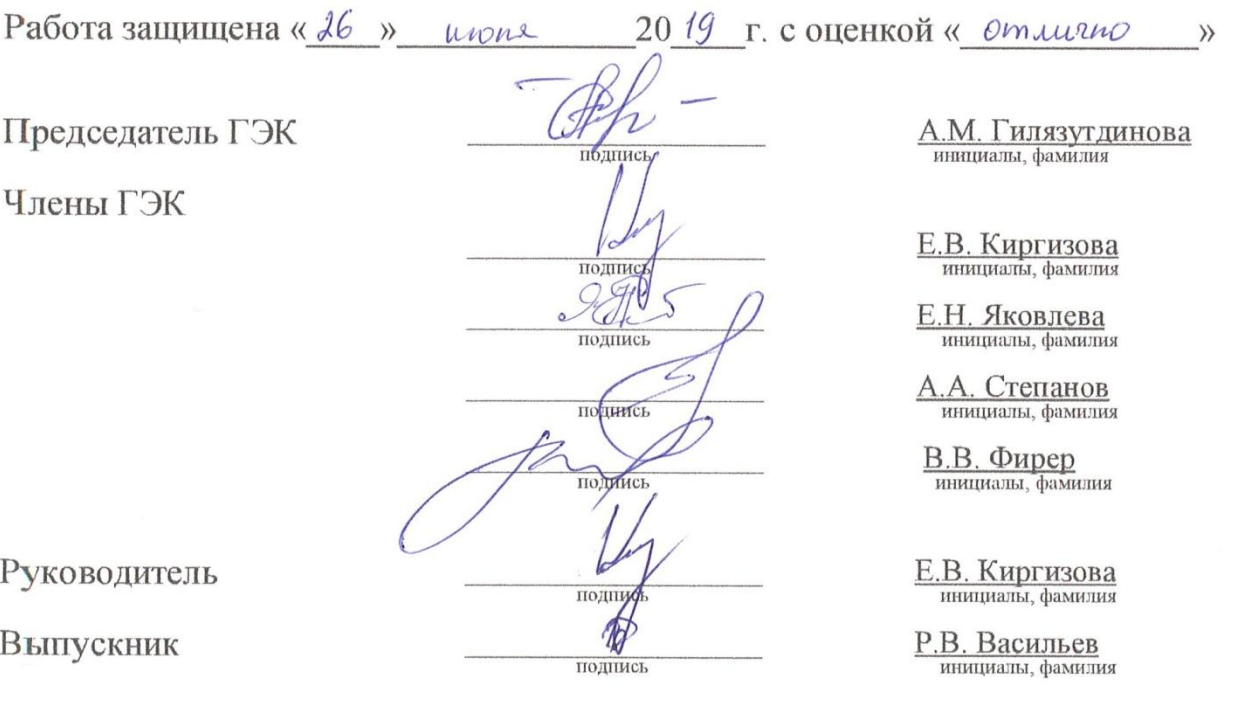

Лесосибирск 2019

#### **РЕФЕРАТ**

Выпускная квалификационная работа по теме: «ИСПОЛЬЗОВАНИЕ ТЕХНОЛОГИИ ГИБРИДНОГО ОБУЧЕНИЯ ДЛЯ ПОДГОТОВКИ К ОСНОВНОМУ ГОСУДАРСТВЕННОМУ ЭКЗАМЕНУ ПО ИНФОРМАТИКЕ» содержит 61 страницу текстового документа, 45 использованных источников, 8 таблиц, 2 приложения.

ГИБРИДНОЕ ОБУЧЕНИЕ, ПОДГОТОВКА К ОСНОВНОМУ ГОСУДАРСТВЕННОМУ ЭКЗАМЕНУ ПО ИНФОРМАТИКЕ.

Актуальность темы обусловлена тем, что в современном мире стало очень много цифровой информации и это не может не отразиться на подготовке школьников к основному государственному экзамену. Тем более что сам предмет информатика подразумевает работу за компьютером, то почему не сделать акцент на компьютерные средства при подготовке школьников к экзамену по предмету информатика, с использованием технологии гибридного (смешного) обучения.

Цель исследования – рассмотреть применение технологии гибридного обучения при подготовке к основному государственному экзамену по информатике.

Объект исследования – технологии гибридного обучения.

Предмет исследования – использование технологии гибридного обучения при подготовке к основному государственному экзамену по информатике.

В результате исследования была проанализирована научнометодическая и педагогическая литература, рассмотрены основные понятия и определения гибридного (смешанного) обучения, модели гибридного обучения, проведен анализ контрольно-измерительных материалов ОГЭ по информатике, рассмотрена возможность применения технологии гибридного обучения при подготовке к основному государственному экзамену по информатике.

# **СОДЕРЖАНИЕ**

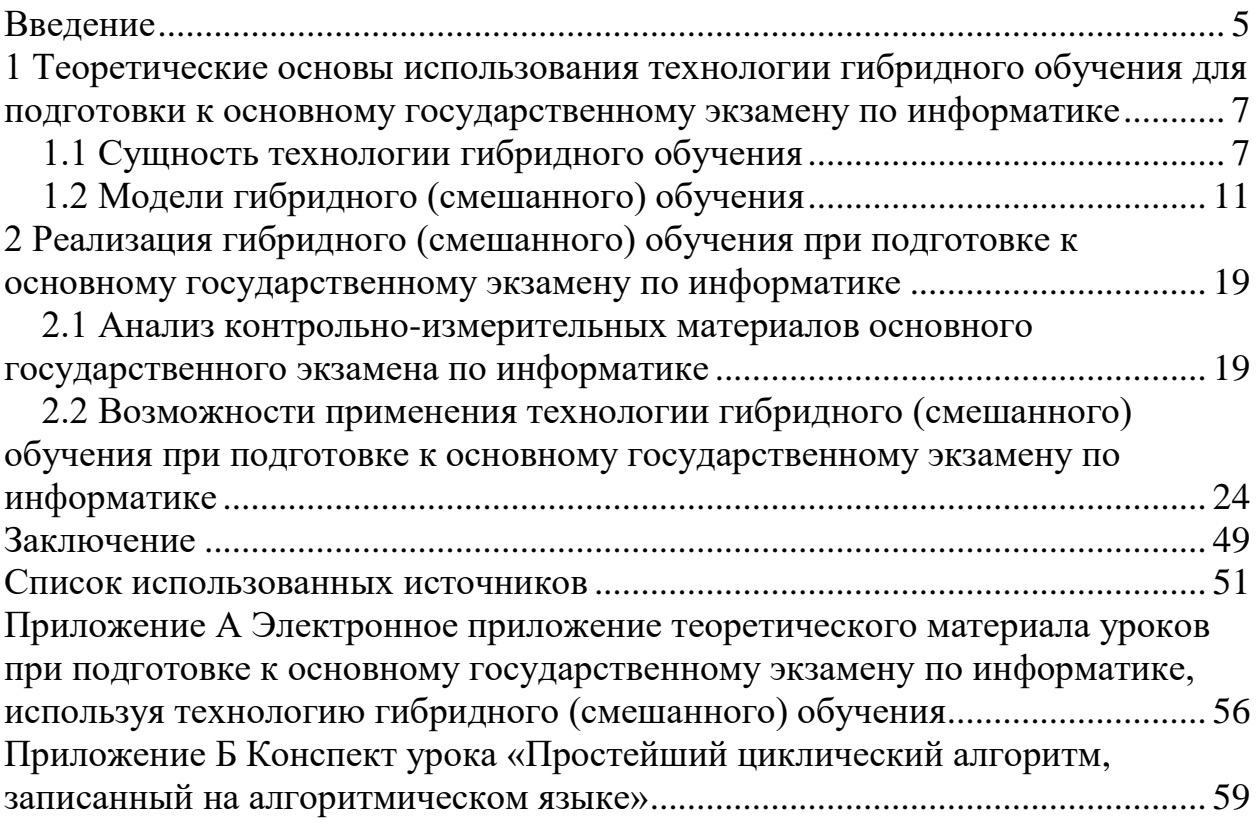

#### **ВВЕДЕНИЕ**

<span id="page-4-0"></span>Образование в России из года в год терпит какие-либо изменения, нововведения, и одно из ключевых нововведений произошло в 2004 году, когда было решено ввести государственную итоговую аттестацию в новой форме. В настоящее время учащиеся 9-х классов обязаны сдать экзамены, два из которых являются обязательными: математика и русский язык, а также у выпускников есть возможность сдавать дополнительные предметы, и не малая доля школьников выбирают информатику, ведь в настоящее время это очень актуальный предмет, который связан с цифровой информацией.

Обучение является неотъемлемым процессом в современном обществе, и благодаря итоговой аттестации есть возможность проверить результат обучения в школе за 9 лет. Важнейшим процессом также является подготовка к экзамену в процессе обучения, и для должного результата, необходима ответственная подготовка. Одним из актуальных способов, с помощью которого можно улучшить подготовку школьников к основному государственному экзамену по информатике является технология гибридного (смешанного) обучения.

Термин «смешное обучение» далеко не новый, ведь многие зарубежные школы регулярно используют технологии гибридного обучения. В отечественном образовании ФГОС ориентирован на внедрение новых образовательных технологий для получения положительного результата, и использование гибридного обучения является одним из важных нововведений в образовании.

Актуальность: в современном мире стало очень много цифровой информации и это не может не отразиться на подготовке школьников к основному государственному экзамену. Тем более что сам предмет информатика подразумевает работу за компьютером, то почему не сделать акцент на компьютерные средства при подготовке школьников к экзамену по данному предмету, с использованием технологии гибридного (смешного)

обучения. Не стоит забывать, что образовательный стандарт предполагает изменение принципов обучения, и в настоящее время будет актуально использовать технологии гибридного обучения, ведь они позволяют оптимально сочетать сильные стороны традиционного обучения с преимуществами дистанционного обучения, которые смогут улучшить подготовку школьников к основному государственному экзамену.

Цель исследования – рассмотреть применение технологии гибридного обучения при подготовке к основному государственному экзамену по информатике.

Объект исследования – технологии гибридного обучения.

Предмет исследования – использование технологии гибридного обучения при подготовке к основному государственному экзамену по информатике.

Задачи исследования:

– проанализировать педагогическую и научно-методическую литературы по теме исследования

– изучить сущность технологии гибридного (смешанного) обучения

– изучить модели гибридного (смешанного) обучения и их особенности

– проанализировать контрольно-измерительные материалы основного государственного экзамена по информатике

– рассмотреть возможности применения технологии гибридного (смешанного) обучения при подготовке к основному государственному экзамену по информатике

Методологической основой исследования являются работы ведущих педагогов Н.В. Андреевой, Л.В. Рождественской, М.А. Поляковой, Е.Ю. Чуриловой и др.

Структура выпускной квалификационной работы включает в себя введение, две главы, заключение. Список использованных источников в количестве 45 наименований. Результат работы представлены в 8 таблицах, 34 рисунках. Общий объем работы – 61 печатная страница.

# <span id="page-6-0"></span>**1 Теоретические основы использования технологии гибридного обучения для подготовки к основному государственному экзамену по информатике**

### **1.1 Сущность технологии гибридного обучения**

<span id="page-6-1"></span>Еще до появления персональных компьютеров ученые из разных стран искали способы использования технических средств, чтобы сделать обучение массовым и в равной степени доступным для всех. Первые «обучающие машины» тренажёры, которые позволяли проводить тестирование с множественным выбором и обучать практическим навыкам, были разработаны в середине 20-х годов 20-го века американским профессором Сиднеем Пресси [3]. Первые телевизионные курсы появились в 1953 году в США, а в 1956–1958 годах начали активно применяться в американских школах. В середине 50-х годов американским психологом Б.Ф. Скиннером была создана теория программированного обучения, после чего появились первые адаптивные системы обучения, которые использовались для производства в серии. Первая многопользовательская система обучения PLATO (Programmed Logic for Automatic Teaching Operations) – прототип современных систем онлайн-обучения, в которой были роли студента, учителя и автора курса, разрабатывалась, начиная с 1960 года. Это был первый опыт смешанного обучения, когда ученик изучал компьютерные навыки в своем собственном темпе, а учитель задавал вектор развития. Первое массовое использование компьютеров в образовании восходит к 1963 году. Первая мини-ЭВМ была установлена в колледже Оранж Коуст в Калифорнии, и это привело к тому, что более ста преподавателей научились использовать компьютеры в образовательном процессе. Именно тогда в образовании Великобритании начали использовать компьютерные средства. В 1965 году были представлены результаты использования системы PLATO и начаты исследования в области компьютерного обучения в университетах Парижа, Гренобля и Тулузы (Франция). Массовое применение персональных

компьютеров в образовании на Западе началось в середине 80-х. Теоретические и практические разработки по применению компьютеров в образовании (без массового применения) велись в России в эти же годы. Однако их массовое использование в образовании началось в середине 1980 х годов с передачи нескольких тысяч персональных компьютеров школам. Очевидно, что широта распространения тесно связана с технологическим развитием. Можно выделить основные этапы развития технологий в образовании: переход от малых ЭВМ к персональным компьютерам, появление интернета и онлайн-системы обучения, резкий рост пропускной способности интернета, «мобилизация» – распространение смартфонов и других мобильных устройств, обеспечивающих доступ в интернет и обучение всегда и везде [4].

Лишь в конце 90-х годов появляется трактовка термина «смешанное обучение» и одно из первых его упоминаний было в пресс-релизе компании Interactive Learning Centers. Компания предлагала около двухсот двадцати онлайн-курсов, но также еще и курсы с применением технологии гибридного (смешанного) обучения.

Вообще гибридное обучение и смешанное обучение в настоящее время воспринимают как слова синонимы, именно поэтому в выпускной работе мы используем эти слова совместно. Гибридное обучение, как правило, представляет собой соединение традиционной формы обучения с элементами инновации. Смешанное же обучение тоже включает в себя смесь одного и другого, но больше основывается на механическом смешивании, именно поэтому два этих словосочетания очень схожи, и их уместно считать синонимами [5].

Гибридное обучение также имеет особый отличительный знак от других педагогических методик, ведь смешанное обучение не имеет особого авторства и развивается очень самопроизвольно в результате многочисленных попыток изменить существующие методы и принципы обучения. Такая самопроизвольность и зависящее от многих факторов

развитие смешанного обучения вызывает трудности при анализе этой технологии, которая начинается с попыток сформулировать четкое определение.

Рассмотрим некоторые определения гибридного (смешанного) обучения в педагогической литературе. Так, например, в 2001 году Д. Рей трактует следующее определение «Смешанное обучение – совмещение онлайн и очного обучения» [33]. В 2003 году Д. Бершин даёт иное определение «Смешанное обучение – это сочетание учебных методов» [6], которое в отличие от определения Д. Рей характеризуется некоторой обобщенностью и глобальностью. А первое чёткое определение было представлено в 2006 году в статье Д. Бонка «Справочник смешанного обучения». Д. Бонк считал, что «Смешанное обучение – это система обучения, основанная на сочетании очного обучения (обучения лицом-клицу) и обучения компьютерными средствами», и в этом определении впервые затронуты компьютерные средства, которые являются в настоящее время одним из основных инструментов гибридного обучения [17]. Но развитие определения смешанного обучения не останавливается в 2006 году, и следующий вариант предложили исследователи Стейкер Х. и Хорн М. из Института Клейтона Кристенсена. Исследователи считали, что «Смешанное обучение – это образовательный подход, совмещающий в себе обучение с непосредственным участием учителя и онлайн-обучение, предполагающий элементы самостоятельного контроля учеником пути, времени, места и темпа обучения, а также объединение опыта обучения с учителем и онлайн обучение». Данное определение очень точное и широкое и отражает характеристики предшествующих определений гибридного обучения [21]. Последнее определение, которые мы рассмотрим, было предложено в 2012 году профессором Н. Фризеном, в своём докладе он писал, что «Смешанное обучение нужно определять, как диапазон возможностей, представленных путём объединения интернета и электронных средств массовой информации,

с формами, требующими физического соприсутствия в классе преподавателя и обучающихся» [22].

Рассмотрев определения термина гибридное (смешанное) обучение на основе зарубежной педагогической литературы, перейдем к изучению терминологию данного обучения в отечественных источниках. Термин смешанное обучение появился в отечественной литературе относительно недавно, и его оправданно можно считать «молодым» термином. В отечественной литературе термин «смешанное обучение» используется с очень недавних пор, но само проявление данного события вызывает интерес, как у научного сообщества, так и педагогов-практиков [14]. С. Д. Калинина предложила рассматривать смешанное обучение, как традиционное обучение, в котором активно применяются дистанционные образовательные технологии. К ним относятся:

– использование сетевых информационных ресурсов, баз данных и электронных библиотек;

– доступ к системе поддержки дистанционного обучения Университета, которая включает учебные и административные материалы, а также электронные курсы;

– использование массовых открытых онлайн-курсов в известных университетах;

– использование услуг вебинара» [14].

Другой представитель отечественной педагогики И.А. Малинина предлагает иное определение смешанного обучения, и она считает, что «смешанное обучение – это комбинирование «живого» обучения с обучением при помощи Интернет-ресурсов, в первую очередь второго поколения, позволяющих осуществлять совместную деятельность участников образовательного процесса». Малинина И. А. считает также, что обучение признается смешанным, если от 30 до 79 процентов учебного времени проводится в онлайн форме. [25].

Таким образом, изучив и проанализировав сущность понятия гибридного (смешанного) обучения, на основе разных литературных источников от различных авторов, можно выделить основные характеристики смешного обучения:

– сочетание дистанционного и очного обучения;

– развитие самостоятельности и самоконтроля обучающихся;

– использование компьютерных средств, при обучении.

### **1.2 Модели гибридного (смешанного) обучения**

<span id="page-10-0"></span>Начиная, с 2007 года в Америке ведется сравнительная статистика между выпускниками школ, которые нацелены на традиционную форму обучения и выпускниками школ, которые применяют технологию гибридного обучения. Стоит отметить, что такой сравнительный опыт показывает лучшие результаты у выпускников, обучающихся по технологии гибридного (смешанного) обучения, чем у выпускников, обучающихся по традиционной форме. В связи с этим в Америке большое внимание уделяется гибридному (смешанному) обучению, и в американской практике выделяют 4 модели гибридного обучения, рассмотрим их. [19]

Первая модель, которую мы рассмотрим, имеет название «Перевернутый класс» (рисунок 1). Данная модель приобретает наибольшую популярность, и в выпускной работе мы будем использовать именно эту модель для подготовки учащихся к основному государственному экзамену по информатике. Причины ее широкого использования связаны с тем, что в технологии традиционного обучения преподавателю необходимо большое количество времени для подготовки теоретического материала, при этом в своей деятельности ориентируясь на учеников среднего уровня. У тех учащихся, которые работают, опережая других, появляется свободное время и им становится банально скучно, а те, кто наоборот отстают, по факту и не успевают догнать в дальнейшем и им становится это, в принципе,

неинтересным [1]. В модели перевернутый класс все обстоит иначе, ведь учащиеся изучают теоретический материал дома, это для них домашнее задание, они предварительно готовятся к изучению этого материала, актуализируют какие-то базовые понятия, термины, необходимые теоремы, аксиомы и в классе у них есть прекрасная возможность проявить свои знания на практике. Данная модель позволяет учащимся обращаться неоднократно к теоретическому материалу, а если у учащихся при подготовке к уроку возникают трудности или вопросы, то у них есть возможность отправить вопросы учителю с помощью электронной почты, и они получат ответ. С помощью такой организации образовательного процесса в классе для учителя и для учащихся открывается больше возможностей для того, чтобы отработать практические навыки, организовать как индивидуальную, так и групповую работу. Авторами данной модели смешанного обучения являются Джонатан Бергман и Джонатан Сэмс. Данную модель педагоги зародили в 2007 году, и изначально данная система обучения предлагалась для спортсменов, у которых не было времени для очного посещения лекций. В этом им помогли публикации в крупнейших американских газетах и журналах. В частности, в журнале Times в статье «Как вытащить наши школы из 20-го столетия» [12]. Стоит отметить, что модель «Перевернутый класс» предполагает изменение не только в деятельности учащихся, но и в деятельности преподавателя. Учитель по-прежнему много работает дома, но теперь он больше занят отбором учебных материалов и разработкой контента, созданием проверочных форм – всё это необходимо для организации онлайн-среды. Но по данной модели меняется не только домашняя работа, но и очная – классная работа. Преподаватель теперь должен больше готовить практических заданий, организовывать групповые задания, дискуссии, и также прибегать к индивидуальным заданиям. Если подготовка кажется на первый взгляд сложной и невыполнимой, то стоит вспомнить тот важный фактор, что учащиеся приходят на урок уже подготовленные, и

преподавателю и учащимся в связи с этим будут легче даваться выполнение заданий разного рода [2]. Модель «Перевернутый класс» очень примечательна тем, что нацелена в первую очередь на формирование самостоятельности у учащихся и их активности на уроках, именно поэтому в выпускной работе мы решили использовать данную модель при разработке электронного приложения для подготовки к основному государственному экзамену по информатике. Важной особенностью при переходе от традиционной формы обучения к модели «переворота» не стоит никуда торопиться, нужно четко понимать роль учителя и роль обучающихся при данной схеме обучения, поэтому в данном случае очень важна постепенность [14].

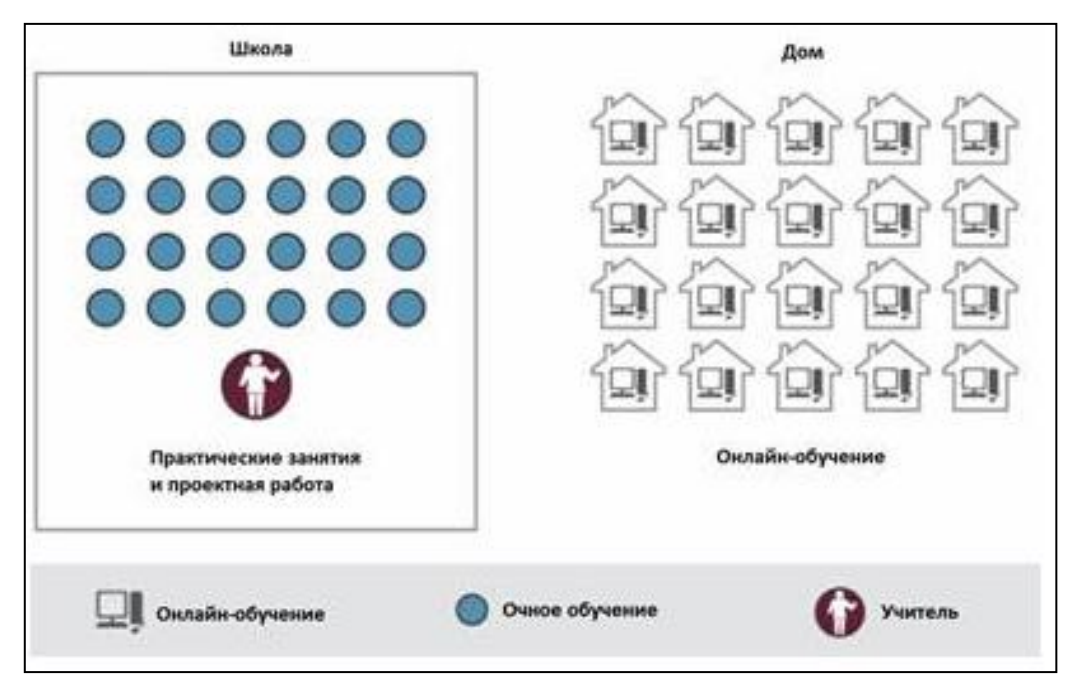

Рисунок 1 – Схематичное изображение модели «Перевернутый класс»

Следующая модель, которую мы рассмотрим, называется «Ротация станций» (рисунок 2). Модель ротации станций предоставляет ряд преимуществ по сравнению с традиционным обучением:

– у школьника появляется пространство свободы и ответственности, которое позволяет существенно повысить его саморегуляцию;

– за счет внедрения системы автоматизированного контроля уровня знаний учащихся у них возникает возможность выстраивать индивидуальные траектории обучения, а у учителей – направлять и корректировать работу школьников на уроке;

– разделение класса на несколько групп, занятых разными видами деятельности, дает возможность дифференцировать подход к учащимся с различными потребностями;

– использование видео, тренажеров и других инструментов онлайнсреды позволяет увеличить количество и повысить качество обратной связи с учащимися;

– появляется возможность выделить время, сэкономленное учителем за счет автоматизации процесса отработки навыков, на проектную деятельность.

Применение данной модели на уроке даёт учителю возможность реализовать дифференциацию, в каждый момент времени работать с малой группой, использовать интерактивные формы работы на уроке, организовать регулярную групповую работу.

Модель ротация станций основывается на разделении класса на группы, и в дальнейшем группы во время уроков будут проходить все станции, на каждой из которых будет организована разная деятельность. Учащиеся по данной модели будут взаимодействовать как с учителем, так и в группах, но также у них будет возможность работать в онлайн режиме, поэтому данная модель подразумевает обязательное наличие в классе компьютеров или планшетов.

Данная модель также включает в себя станцию «проектные работы», целью которой является дать возможность применить знания и навыки в новых, практических ситуациях, развить коммуникативные компетенции и получить обратную связь от одноклассников. На станции проектной работы возможны разные формы применения знаний и навыков:

– групповые практико-ориентированные задания;

- небольшие исследования;
- квесты;
- настольные игры по изучаемой теме;
- мини-соревнования [14].

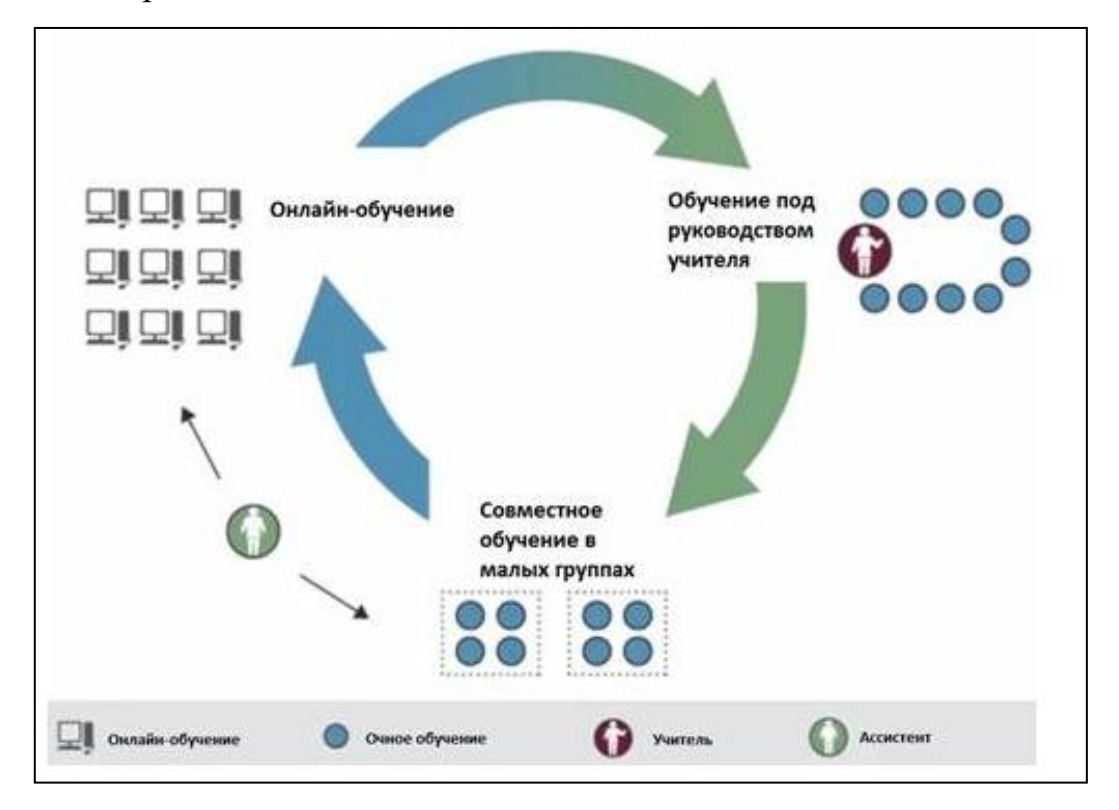

Рисунок 2 – Схематическое изображение модели «Ротация станций»

Третья модель, которую мы рассмотрим, похожа на модель ротации станций, но у неё немного иное название – «Ротация лабораторий» (рисунок 3) и другие особенности. В отличие от модели ротации станций данная модель является её упрощенным вариантом, ведь в модели ротация лабораторий не обязательно организация групповой, коллективной работы в классе, и поэтому для реализации данной модели вполне достаточно будет кабинета, оборудованного стационарными компьютерами. Уроки строятся таким образом, что учащиеся занимаются в обычном классе, в котором нет компьютерных средств, но в процессе урока переходят в класс с компьютерами, и этот класс в данной модели как раз и называется лабораторией, именно поэтому данная модель называется ротацией лабораторий. В лаборатории учащиеся выполняют задания за компьютерами

в онлайн-сервисах. Выполняя практические задания, учащиеся тем самым закрепляют теоретические знания по теме урока. Использование данной модели будет более эффективной, если как можно больше уроков будут в проводиться в онлайн-среде. В таком случае у преподавателей будет возможность создания единого онлайн сервиса, в котором учащиеся будут чаще работать и учитель сможет отслеживать динамику роста знаний у учащихся по предмету [13].

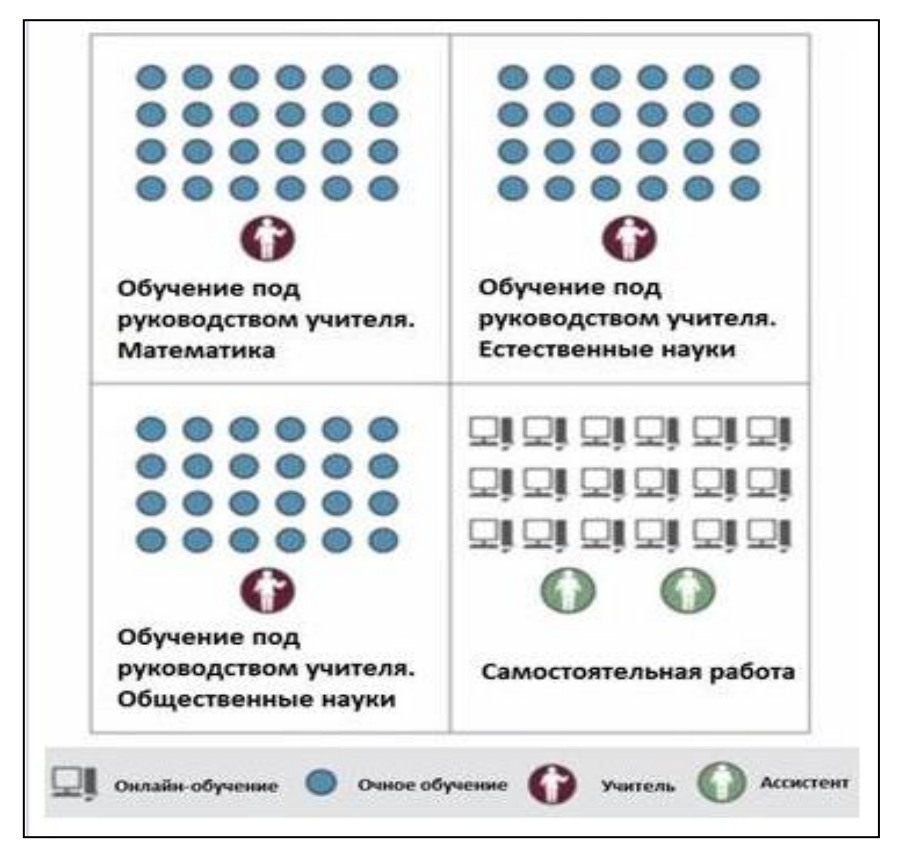

Рисунок 3 – Схематическое изображение модели «Ротация лабораторий»

Последняя модель, которую мы рассмотрим, носит название: «Гибкая модель» (рисунок 4). Гибкая модель является одной из тех моделей, которые сложно реализовать на практике. Чаще всего эту модель используют при обучении старшеклассников, ведь она требует высокой самоорганизации от обучающихся. Особенностью этой модели является то, что для её реализации используется большое помещение, где у каждого ученика будет свой «офис». Но также, в этом помещении есть небольшие комнаты для работы в группах или же для организации дискуссий. У каждого учащегося на своем месте имеется компьютер или любое другое устройство, у которого есть доступ в интернет. Также данная модель предусматривает наличие комнат для социализации, где есть диваны, где можно отдохнуть и самое главное, что у учащихся при такой модели есть свободный доступ ко всем вышеперечисленным отделениям, они могут появляться в любой из этих комнат в желаемое время.

Главное отличие данной модели от моделей ротации, которое можно назвать даже достоинством – является неограниченное количество времени у учащихся на любую учебную деятельность. У учащихся имеется гибкий график, который изменяется по необходимости. Вообще данная модель стирает все грани, которые включает в себя традиционный урок, или вышеперечисленные модели, но это не делает данную модель легче в использовании, нам данная модель наоборот показалась самой запутанной и непонятной. Роль учителя в данной модели характеризуется поддержкой малых групп учащихся, организацией индивидуальных занятий, в помощи выстраивания индивидуальной программы для каждого [13].

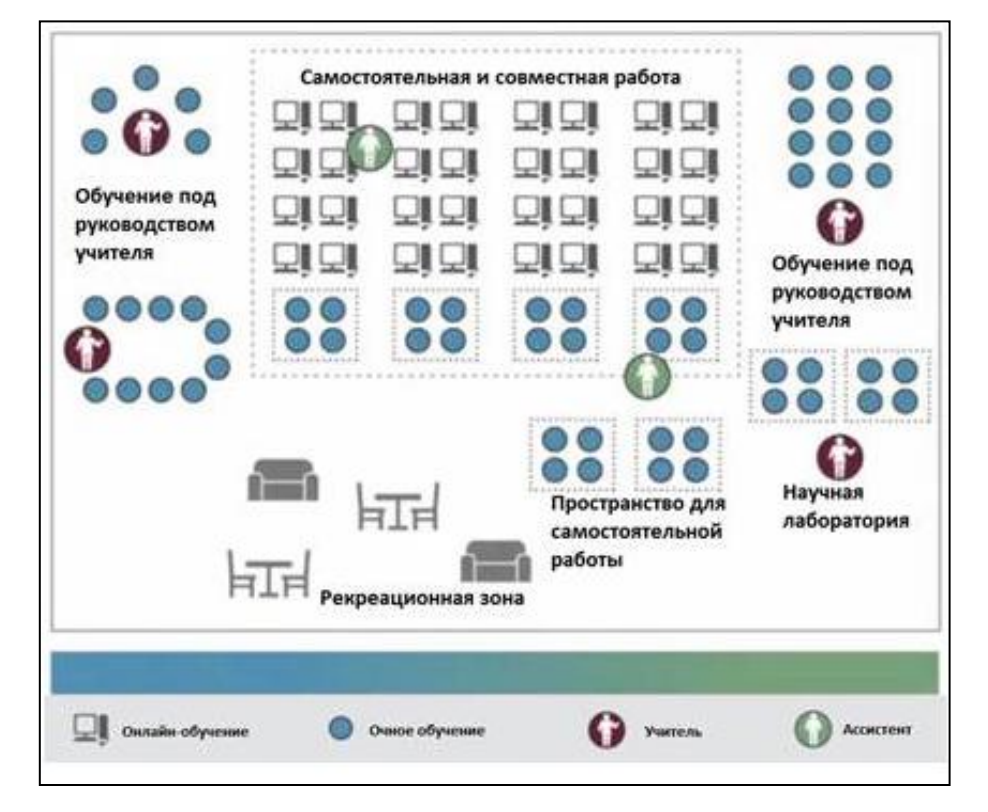

Рисунок 4 – Схематическое изображение «Гибкой модели»

Таким образом, существуют разные подходы к моделям гибридного (смешанного) обучения, но каждая из них по-своему особенна и отличительна. И так как существует несколько видов моделей, то каждая школа может подобрать именно ту модель, которая подойдет лучше всего ей, исходя из тех требований, которые имеются у каждой из моделей. Мы же в выпускной работе сделаем акцент на модель «Перевернутый класс», и в дальнейшем будем рассматривать реализацию данной модели при подготовке к основному государственному экзамену по информатике.

# <span id="page-18-1"></span><span id="page-18-0"></span>**2 Реализация гибридного (смешанного) обучения при подготовке к основному государственному экзамену по информатике 2.1 Анализ контрольно-измерительных материалов основного государственного экзамена по информатике**

Изучив особенности гибридного обучения и как его можно применять, нужно изучить особенности основного государственного экзамена по информатике. Для начала стоит разобрать определение основного государственного экзамена. Основной государственный экзамен (ОГЭ) – это итоговая аттестация, которая представляет собой форму оценки степени и уровня освоения обучающимися образовательной программы [30].

Основной государственный экзамен по информатике и ИКТ проводится в соответствии с Федеральным законом от 29.12.2012 № 273-ФЗ «Об образовании в Российской Федерации». Содержание экзаменационной работы определяет Федеральный компонент Государственного стандарта основного общего образования по информатике и ИКТ [31].

По результатам государственной итоговой аттестации определяется профессиональная направленность выпускников девятых классов. По итогам аттестации выпускники могут продолжить учебу либо в среднем профессиональном учебном заведении, либо продолжить обучении в старших классах .

Далее рассмотрим особенности организации основного государственного экзамена по информатике и начнем с регламента:

Экзаменационная работа по информатике состоит из двух частей, включающих в себя 20 заданий. Часть 1 содержит 18 заданий с кратким ответом, часть 2 содержит 2 задания, которые необходимо выполнить на компьютере.

На выполнение экзаменационной работы по информатике отводится 2 часа 30 минут (150 минут). Рекомендуемое время для выполнения 1-ой части – 1 час 15 минут (75 минут) и на выполнение заданий части 2 также 1 час 15 минут (75 минут) [38].

При выполнении заданий части 1 нельзя пользоваться компьютером, калькулятором, справочной литературой. Ответы к заданиям  $1-6$ записываются в виде одной цифры, которая соответствует номеру правильного ответа. Эту цифру запишите в поле ответа в тексте работы, а затем перенесите в бланк ответов № 1.

Ответы к заданиям 7–18 записываются в виде числа, последовательности букв или цифр. Ответ запишите в поле ответа в тексте работы, а затем перенесите в бланк ответов № 1. Если в задании в качестве ответа требуется записать последовательность цифр или букв, при переносе ответа на бланк следует указать только эту последовательность, без пробелов, запятых и других дополнительных символов.

Во время выполнения заданий, учащиеся имеют право использовать черновик и вести в нем записи, которые никак не будут влиять на результат их работы [10].

Часть 2 содержит 2 задания, которое в контрольно-измерительных материалах нумеруются как № 19 и № 20. Для выполнения заданий 2-ой части необходимо продемонстрировать умения работы в программном обеспечении компьютера. Результатом выполнения заданий 2-ой части являются файлы, которые впоследствии будут проверены на правильность выполнения [38].

Задание 20 части 2 дается в двух вариантах. У учащегося имеется возможность выбора одного из вариантов, для решения. Задание первого варианта нумеруется в КИМ как № 20.1, и включает в себя разработку

алгоритма для исполнителя «Робот», которую можно реализовать в алгоритмической среде «Кумир» или в любой другой среде, которая реализует работу исполнителя «Робот». Если же отсутствует учебная среда исполнителя «Робот», то учащимся предлагается решение задачи в текстовом редакторе. Задание второго варианта нумеруется в КИМ как № 20.2, и нацелено на запись алгоритма на изучаемом языке программирования (например язык программирования «Pascal») [10].

Рассмотрим порядок следования заданий в КИМ основного государственного экзамена по информатике 2019 года, а также отметим, то, что проверяется в каждом из заданий (таблица 1).

Таблица 1 – порядок следования заданий в КИМ по информатике 2019

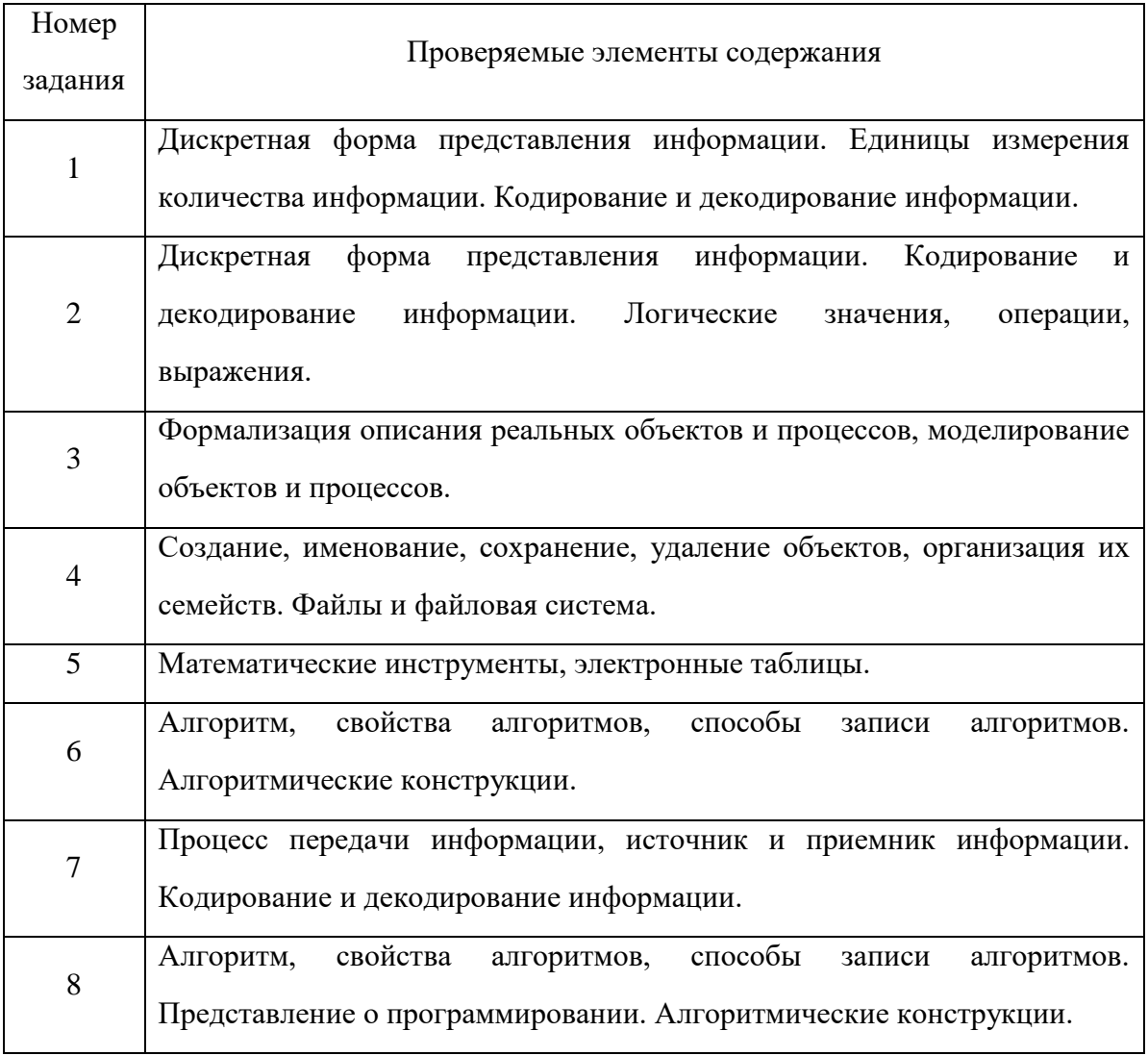

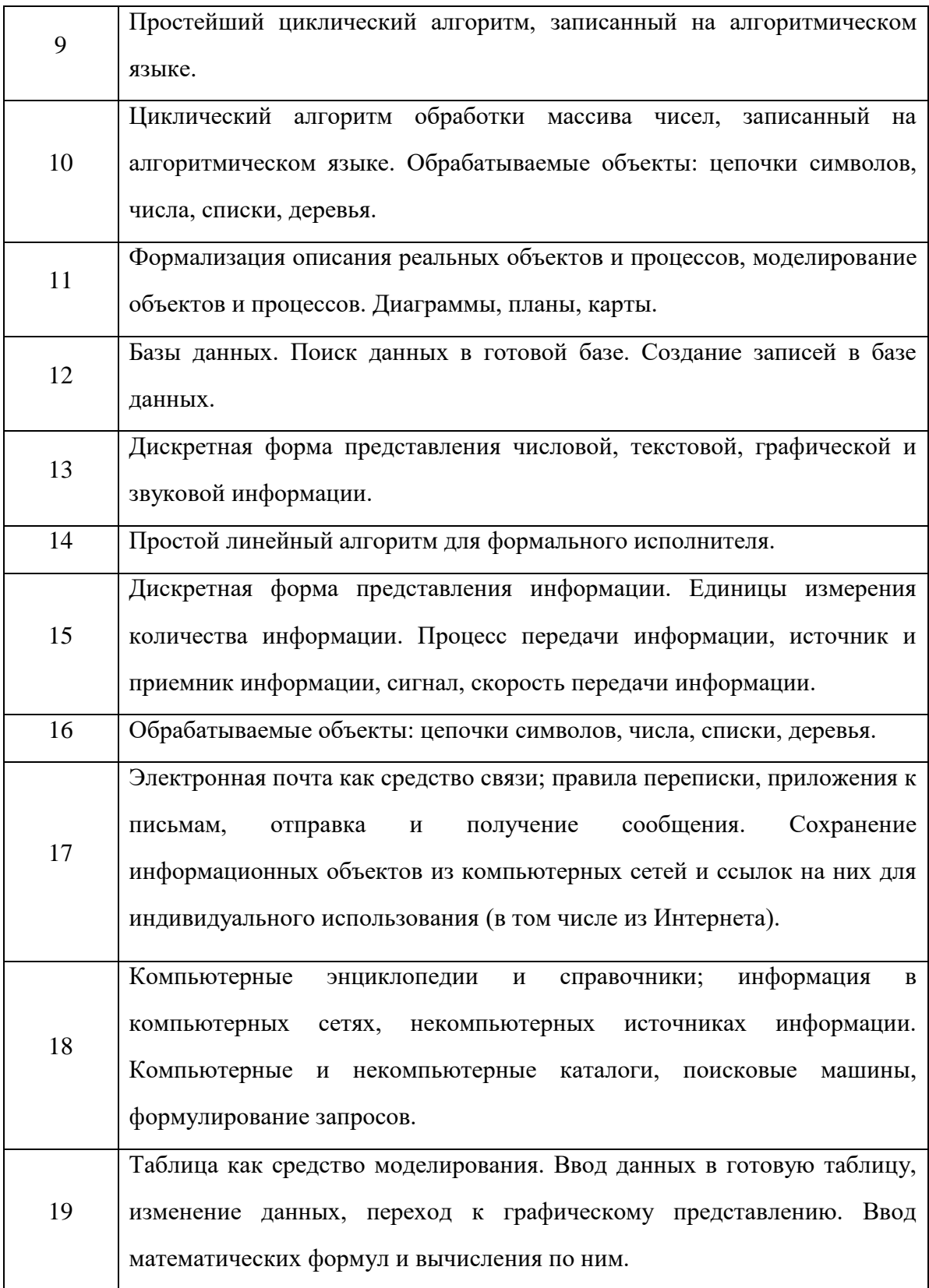

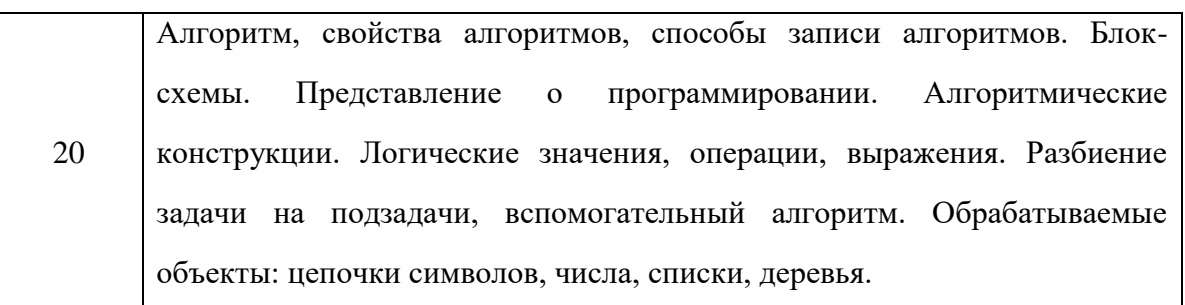

Далее рассмотрим баллы ОГЭ по информатике и критерии оценивания. За успешное выполнение заданий по информатике ОГЭ-2019 учащийся сможет получить 22 тестовых балла. Билет будет состоять из двух блоков со следующим количеством заданий:

Таблица 2 – блоки с заданиями ОГЭ по информатике

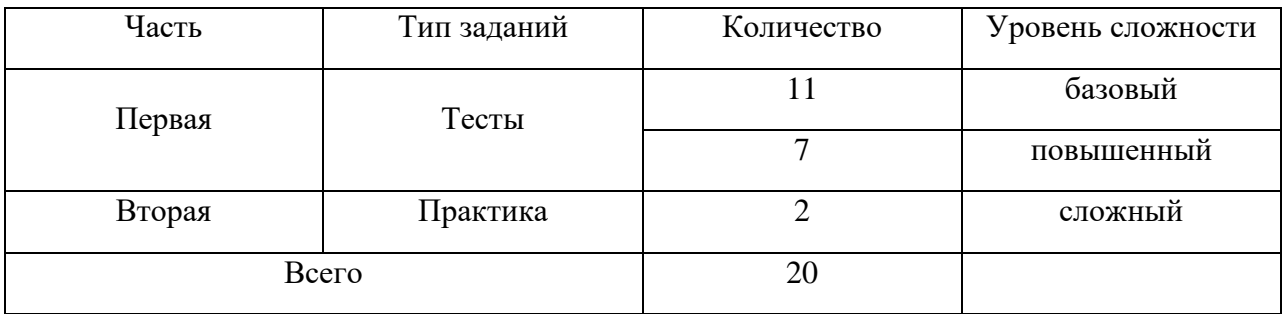

### Таблица 3 – различные типы ответов

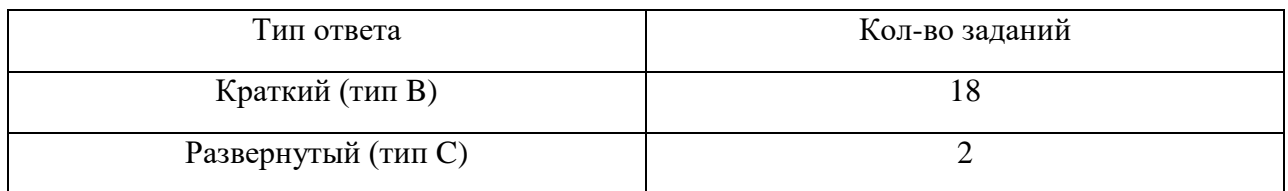

### Таблица 4 – тип заданий ОГЭ по информатике

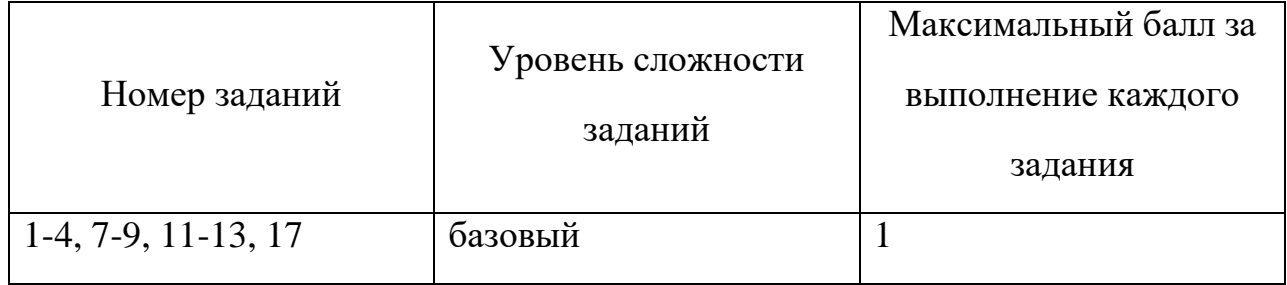

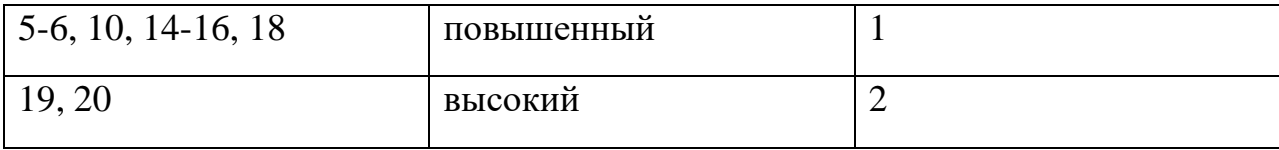

Далее рассмотрим шкалу перевода баллов ОГЭ по информатике в оценку:

Таблица 5 – шкала пересчета первичного балла за выполнение экзаменационной работы в отметку по пятибалльной шкале

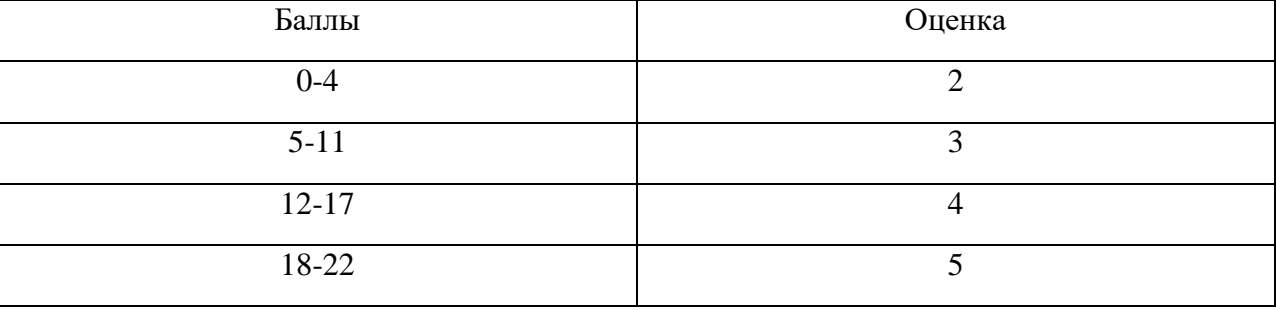

Таким образом, проведение итоговой аттестации по предмету информатика позволяет определить результат обучения школьников за 9 лет, и уровень их подготовки к средним образовательным учреждениям, или обучению в профильных классах, при дальнейшем обучении в школе. Основной государственный экзамен представляет собой систему, с определенными особенностями и правилами, с которыми мы ознакомились, далее рассмотрим возможности применения гибридного (смешанного) обучения при подготовке к государственной аттестации по информатике.

# <span id="page-23-0"></span>**2.2 Возможности применения технологии гибридного (смешанного) обучения при подготовке к основному государственному экзамену по информатике**

В современном мире использование технических средств крайне актуально, и в соответствии с актуальностью мы предлагаем рассмотреть возможности применения технологии гибридного (смешанного) обучения при подготовке учащихся к основному государственному экзамену по информатике. При подготовке к ОГЭ по информатике мы предлагаем использовать одну из моделей гибридного обучения: «Перевернутый класс», главной особенностью которого является теоретическая подготовка учащихся к каждому уроку самостоятельно, используя информационные технологии и онлайн сервисы, доступные в интернете. Но стоит заметить, что учащимся не придется самостоятельно отбирать информацию и тратить время на её поиски, ведь преподаватель по технологии «Перевернутый класс» должен будет заранее готовить теоретический материал в электронном виде и предоставлять учащимся доступ к нему, например, с помощью электронной почты.

Так как основной государственный экзамен по информатике состоит из 20 заданий, каждое из которых проверяет определенные знания по предмету (таблица 2), то мы разработаем электронное приложение в соответствии с каждым из заданий, а также разработаем конспект одного из уроков. Электронное приложение будет в качестве теоретического материала, для подготовки к каждому уроку, что соответствует модели «Перевернутый класс». Теоретический материал будет представлен с помощью различных интернет сервисов, ссылки на которые имеются в приложении А.

Рассмотрим возможность применения технологии гибридного (смешанного) обучения при подготовке к основному государственному экзамену по информатике. Так, например, в задании №1 основного государственного экзамена по информатике 2019 рассматривается тема: «Количественные параметры информационных объемов», и в качестве теоретического материала, учащимся будет предложено рассмотреть в Google-презентации дискретную форму представления информации (рисунок 5), а также единицы измерения количества информации, и процесс решения задач по данной теме (рисунок 6). Учащимся будет предложено решить практические задачи, которые находятся на последних слайдах Google-

презентации, чтобы укрепить теорию на практике. Ссылка на Googleпрезентацию находится в приложении A.

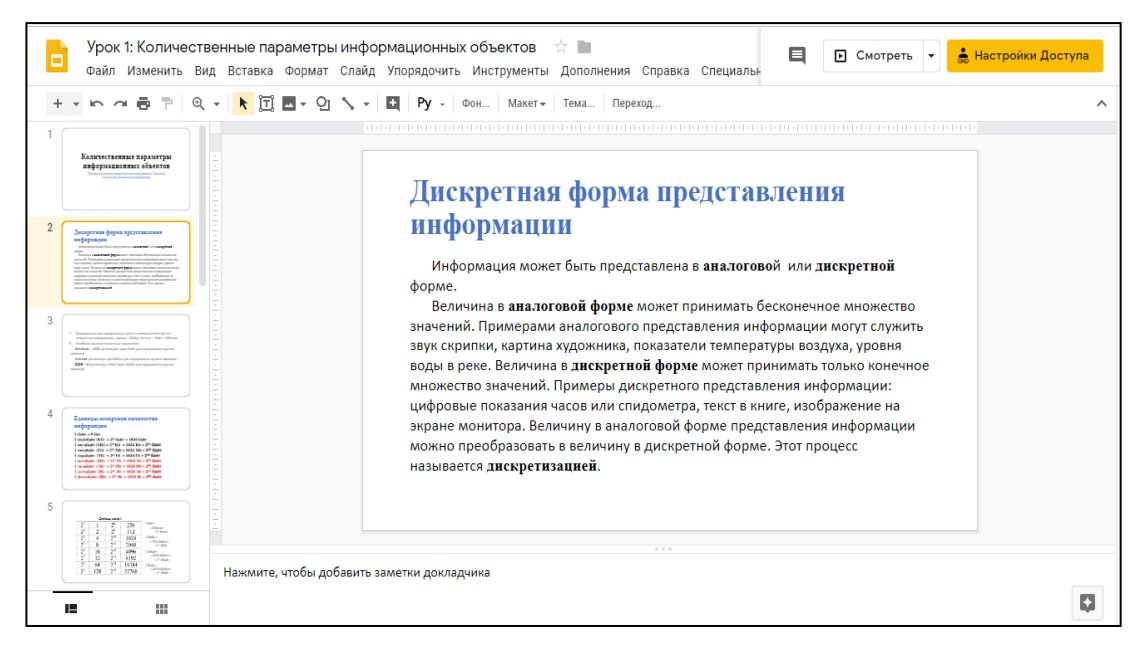

Рисунок 5 – Скриншот теоретического материала по теме

«Количественные параметры информационных объемов»

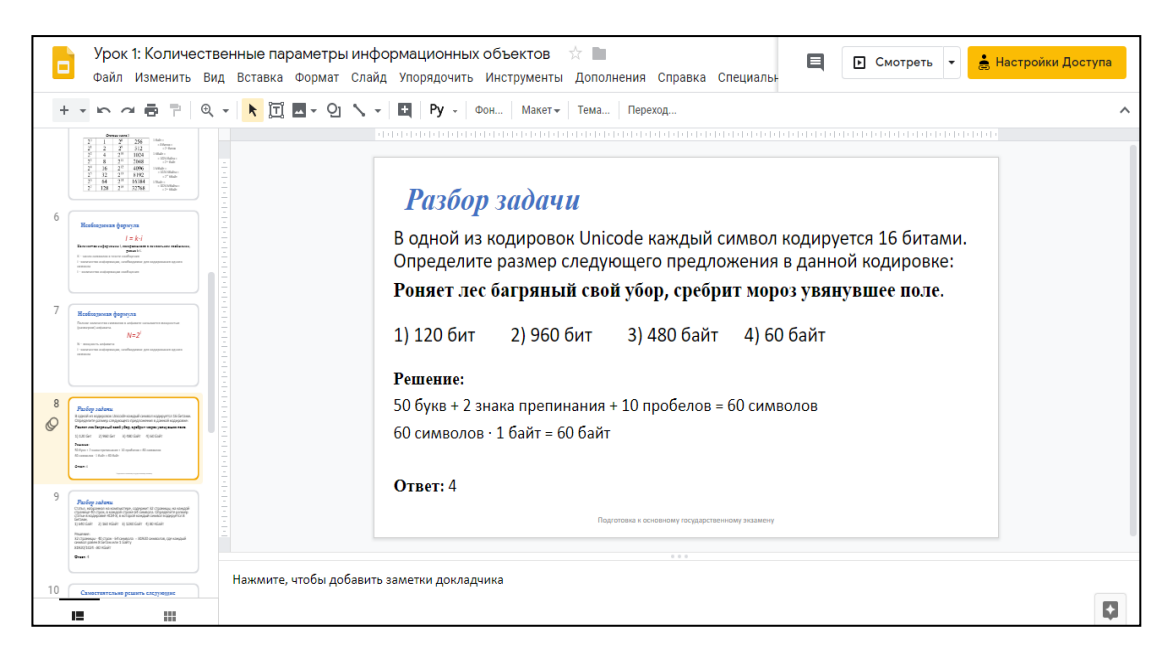

Рисунок 6 – Скриншот слайда презентации «Процесс решения задачи»

В задании №2 основного государственного экзамена по информатике 2019 проверяются знания по теме «Значение логического выражения». Учащимся будет предложено рассмотреть теоретический материал в сервисе

Google-презентации, где учащиеся изучат основные определения по теме урока: логическое выражение, инверсия (отрицание), конъюнкция, дизъюнкция (рисунок 7), а также познакомятся с примером решения задач по данной теме (рисунок 8).

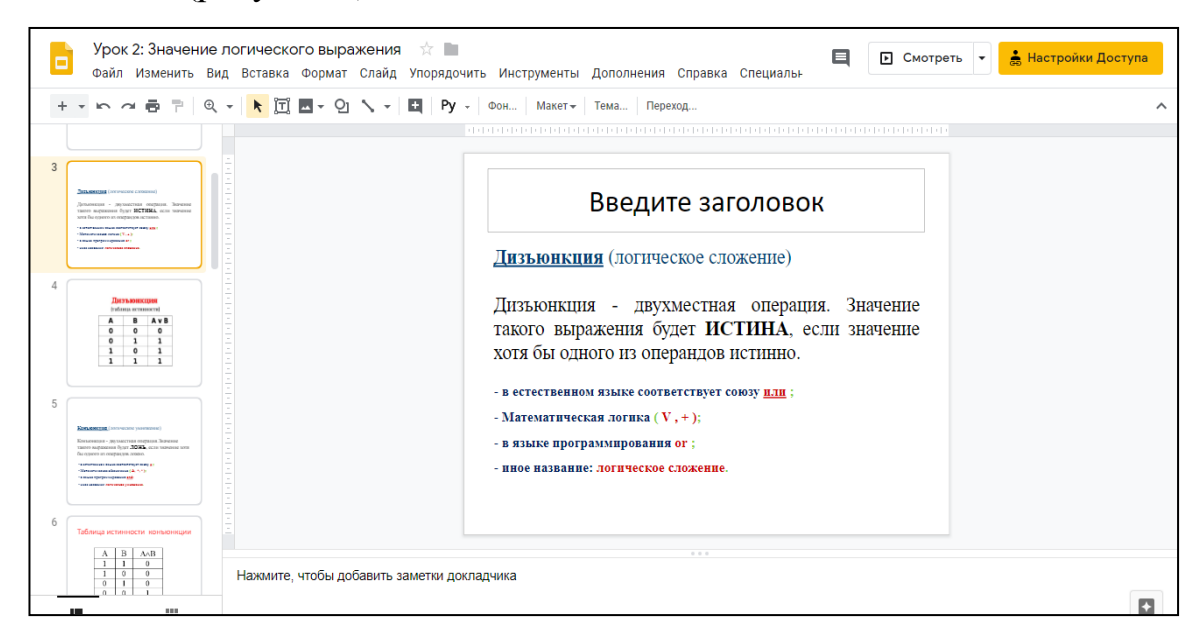

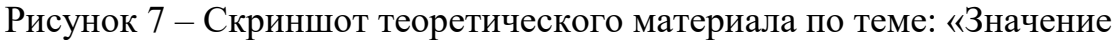

логического выражения» в сервисе Google-презентации

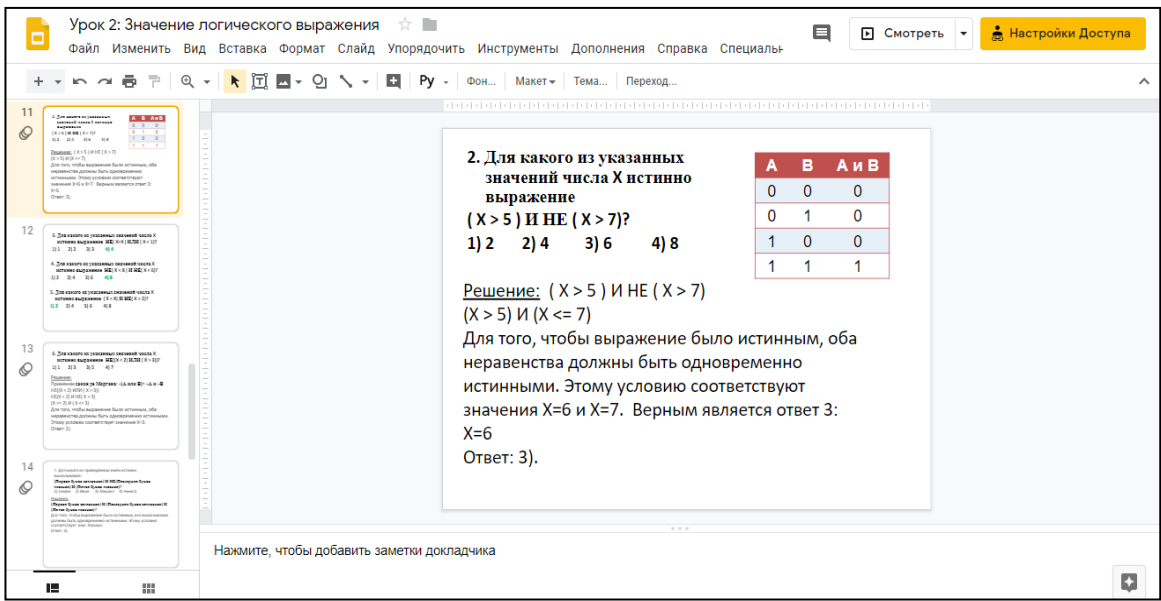

Рисунок 8 – Скриншот примера решения задачи по теме: «Значение логического выражения» в сервисе Google-презентации

В задании № 3 основного государственного экзамена по информатике 2019 рассматривается тема «Формальные описания реальных объектов и процессов». Для теоретической подготовки по данной теме учащимся предлагается изучить видеоролик (приложение A), который подготовил преподаватель. В видеоролике учащиеся ознакомятся с формализацией описания реальных объектов и процессов и моделированием объектов и процессов, а также ознакомятся с решением задач по данной теме. Учащимся будет предложено выполнить задания, которые находятся на слайдах Googleпрезентации (рисунок 9), ссылка на презентацию в приложении A.

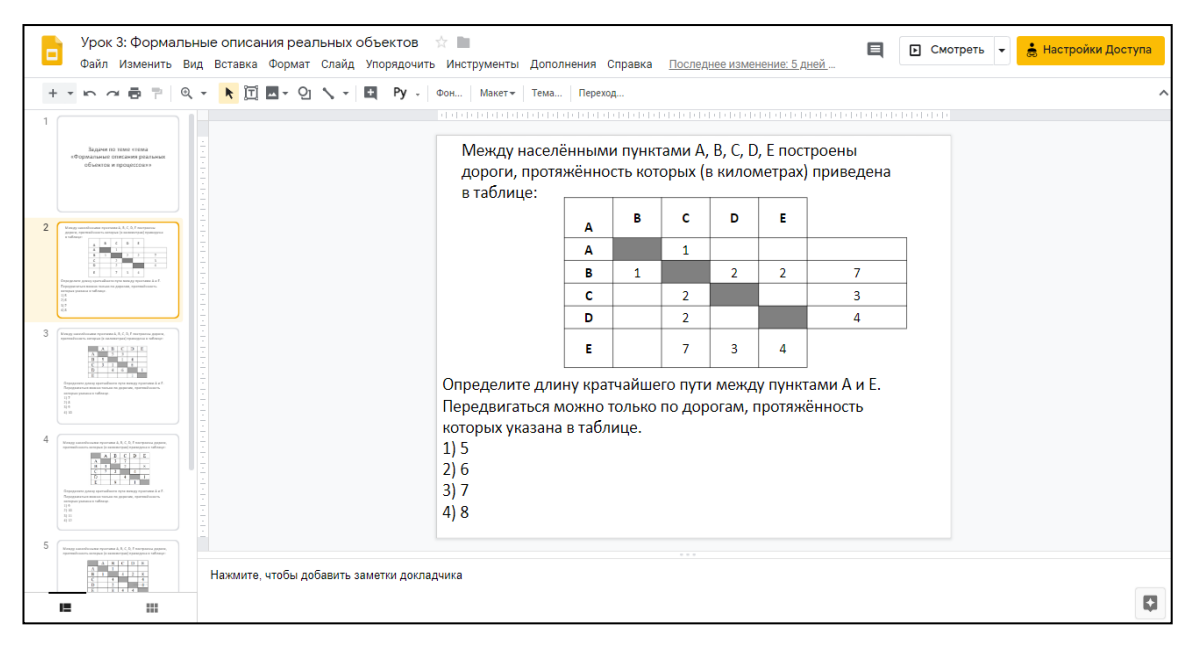

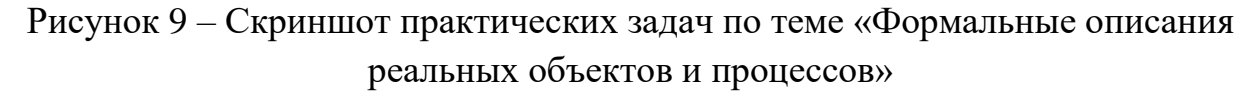

В задании № 4 основного государственного экзамена по информатике 2019 проверяются знания по теме: «Файловая система организации данных». Для изучения теории по данной теме учащимся будет предложено перейти по ссылке на сервис LearningApps, где они смогу посмотреть видеоролик (рисунок 10) и познакомиться с созданием, именованием, сохранением, удалением объектов, организацией их семейств. В конце видеоролика будет тест, который учащимся будет предложено решить, чтобы отработать практический навык решения задач по теме урока (рисунок 11).

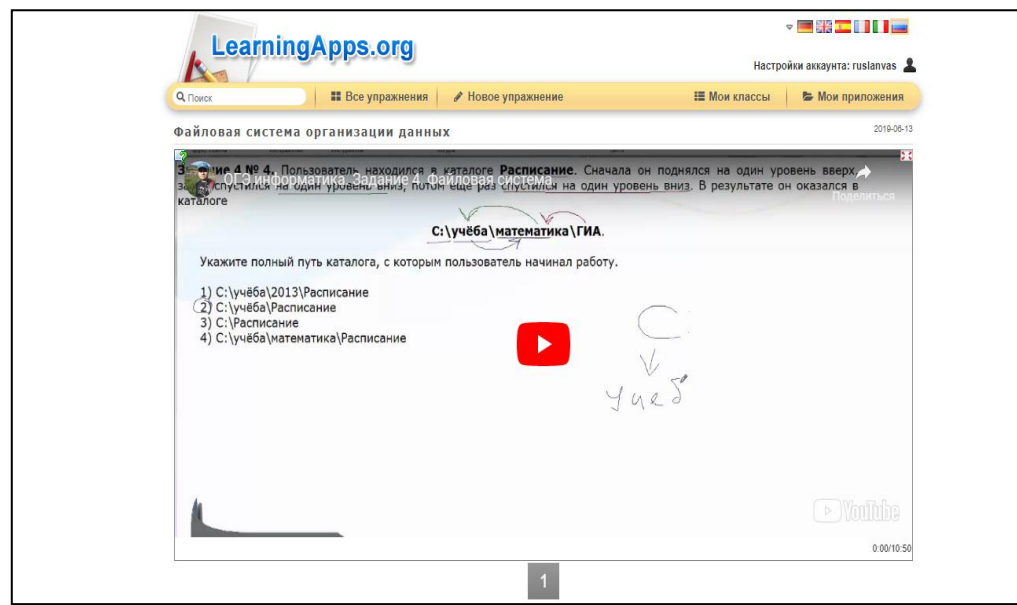

Рисунок 10 – Скриншот теоретического материала по теме «Файловая

система организации данных» в сервисе LearningApps

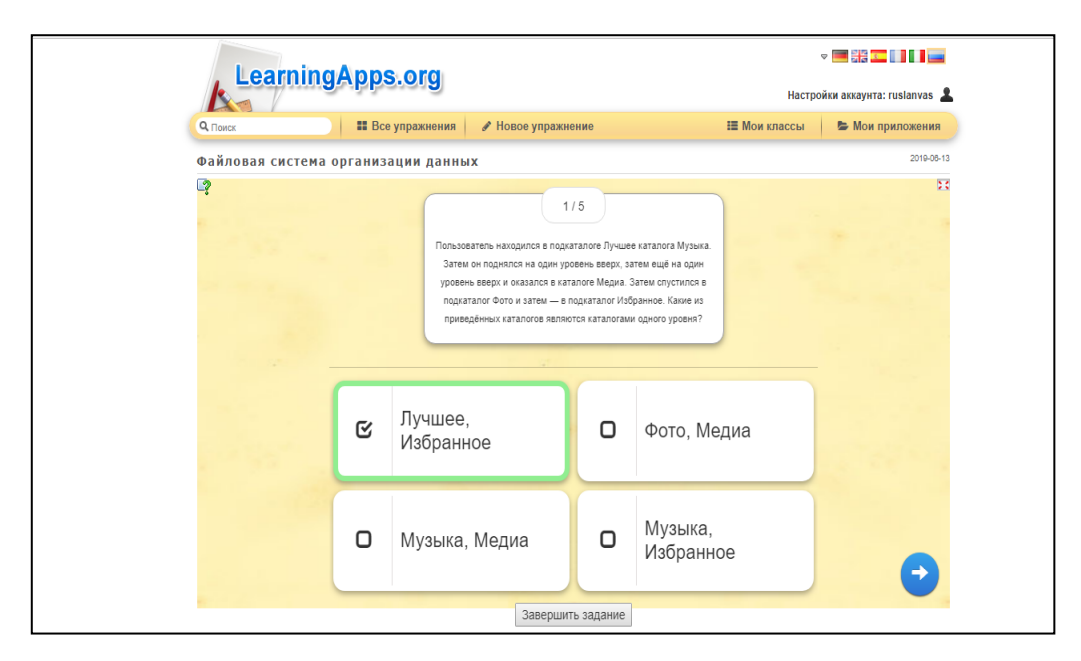

Рисунок 11 – Скриншот интерфейса задания по теме: «Файловая система организации данных» в сервисе LearningApps

В задании № 5 основного государственного экзамена по информатике 2019 проверяются знания по теме: «Формульная зависимость в графическом виде». Теоретический материал по данной теме будет организован в Googleпрезентации (рисунок 12), в которой обучающиеся смогут укрепить знания об электронных таблицах и математических инструментах.

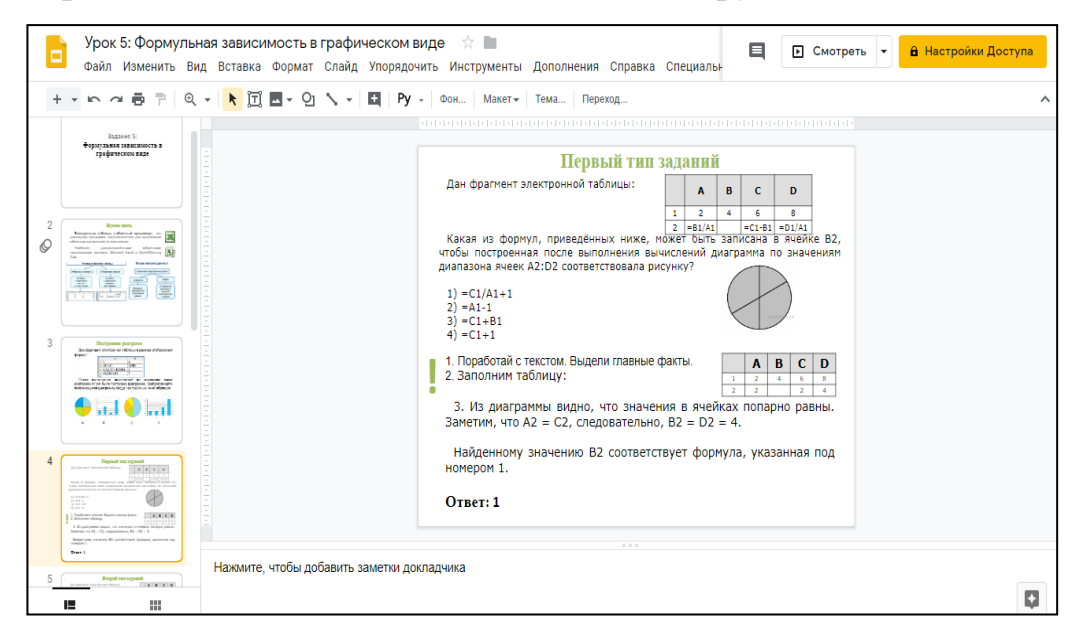

Рисунок 12 – Скриншот теоретического материала по теме: «Формульная зависимость в графическом виде» в Google-презентации

Учащимся будет предложено выполнить домашнее задание по теме «Формульная зависимость в графическом виде» с использованием в Googleтаблицы, а результат им необходимо будет выслать по почте преподавателю (рисунок 13). Ссылки на Google-презентацию и Google-таблицу имеются в приложении A.

|              |                                                                                                    |                |           |    |   |   |   |    | Файл Изменить Вид Вставка Формат Данные Инструменты Дополнения Справка Специальные возможности Последнее из |    |    |   |   |         |    |          |             |   |    |  |  |
|--------------|----------------------------------------------------------------------------------------------------|----------------|-----------|----|---|---|---|----|----------------------------------------------------------------------------------------------------|----|----|---|---|---------|----|----------|-------------|---|----|--|--|
|              | ト α 最 ₱│100% -│p. % 0 00123-│Aria!     -│11   -│B <i>I</i> <del>\$</del> <u>A │</u> ♦ 田 33 -│H → L → H → D → │∞ 圓 回 ▽ → Σ -│Py - |                |           |    |   |   |   |    |                                                                                                    |    |    |   |   |         |    |          |             |   |    |  |  |
| A            | B                                                                                                    | $\mathbb{C}^-$ | Ð         | E. | F | G | н | л. | J.                                                                                                    | K. | L. | M | N | $\circ$ | P. | $\alpha$ | $\mathsf R$ | s | T. |  |  |
| $\mathbf{1}$ | 5                                                                                                    |                | 3         |    |   |   |   |    |                                                                                                    |    |    |   |   |         |    |          |             |   |    |  |  |
|              | $(A1+5)/D1=$                                                                                                    | $B1-$          | $B2^*C2=$ |    |   |   |   |    |                                                                                                    |    |    |   |   |         |    |          |             |   |    |  |  |
|              |                                                                                                    |                |           |    |   |   |   |    |                                                                                                    |    |    |   |   |         |    |          |             |   |    |  |  |
|              |                                                                                                    |                |           |    |   |   |   |    |                                                                                                    |    |    |   |   |         |    |          |             |   |    |  |  |
|              |                                                                                                    |                |           |    |   |   |   |    |                                                                                                    |    |    |   |   |         |    |          |             |   |    |  |  |
|              |                                                                                                    |                |           |    |   |   |   |    |                                                                                                    |    |    |   |   |         |    |          |             |   |    |  |  |
|              |                                                                                                    |                |           |    |   |   |   |    |                                                                                                    |    |    |   |   |         |    |          |             |   |    |  |  |
|              |                                                                                                    |                |           |    |   |   |   |    |                                                                                                    |    |    |   |   |         |    |          |             |   |    |  |  |
|              |                                                                                                    |                |           |    |   |   |   |    |                                                                                                    |    |    |   |   |         |    |          |             |   |    |  |  |
|              |                                                                                                    |                |           |    |   |   |   |    |                                                                                                    |    |    |   |   |         |    |          |             |   |    |  |  |
|              |                                                                                                    |                |           |    |   |   |   |    |                                                                                                    |    |    |   |   |         |    |          |             |   |    |  |  |
|              |                                                                                                    |                |           |    |   |   |   |    |                                                                                                    |    |    |   |   |         |    |          |             |   |    |  |  |
|              |                                                                                                    |                |           |    |   |   |   |    |                                                                                                    |    |    |   |   |         |    |          |             |   |    |  |  |
|              |                                                                                                    |                |           |    |   |   |   |    |                                                                                                    |    |    |   |   |         |    |          |             |   |    |  |  |
|              |                                                                                                    |                |           |    |   |   |   |    |                                                                                                    |    |    |   |   |         |    |          |             |   |    |  |  |
|              |                                                                                                    |                |           |    |   |   |   |    |                                                                                                    |    |    |   |   |         |    |          |             |   |    |  |  |
|              |                                                                                                    |                |           |    |   |   |   |    |                                                                                                    |    |    |   |   |         |    |          |             |   |    |  |  |
|              |                                                                                                    |                |           |    |   |   |   |    |                                                                                                    |    |    |   |   |         |    |          |             |   |    |  |  |
|              |                                                                                                    |                |           |    |   |   |   |    |                                                                                                    |    |    |   |   |         |    |          |             |   |    |  |  |
|              |                                                                                                    |                |           |    |   |   |   |    |                                                                                                    |    |    |   |   |         |    |          |             |   |    |  |  |
|              |                                                                                                    |                |           |    |   |   |   |    |                                                                                                    |    |    |   |   |         |    |          |             |   |    |  |  |
|              |                                                                                                    |                |           |    |   |   |   |    |                                                                                                    |    |    |   |   |         |    |          |             |   |    |  |  |

30 Рисунок 13 – Скриншот Google-таблицы

В задании № 6 основного государственного экзамена по информатике 2019 рассматривается тема: «Алгоритм для конкретного исполнителя с фиксированным набором команд». Обучающимся необходимо будет выполнить задание «Заполнить пропуски» в LearningApps, таким образом, они изучат теоретическую часть задания (рисунок 14). Но для выполнения данного задания им поможет онлайн учебник Угринович Н. Д. «Информатика» 9 класс (глава 1, параграф 1), именно там обучающиеся смогут брать информацию, если им это будет необходимо.

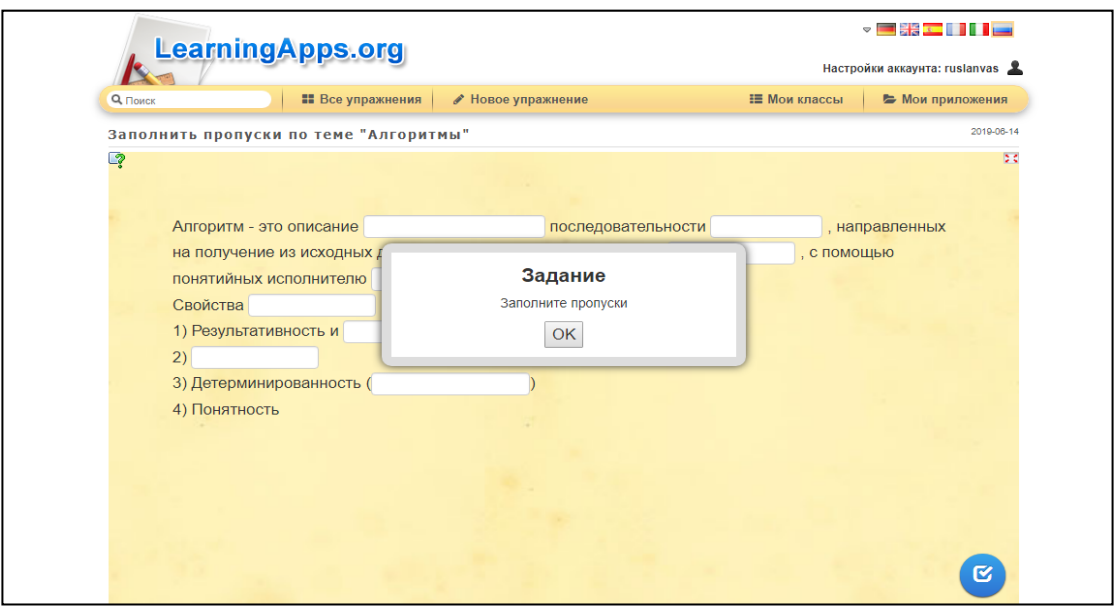

Рисунок 14 – Скриншот задания в сервисе LearningApps по теме: «Алгоритм для конкретного исполнителя с фиксированным набором команд»

Также в качестве практического изучения данной темы, учащимся будет предложено изучить теоретический материал по ссылке на Googleпрезентации (рисунок 15), в которой показаны способы решения задач, а также на последних слайдах имеются задачи для самостоятельного решения. Ссылки на теоретический материал в LearningApps и на задание в Googleпрезентации имеются в приложении A.

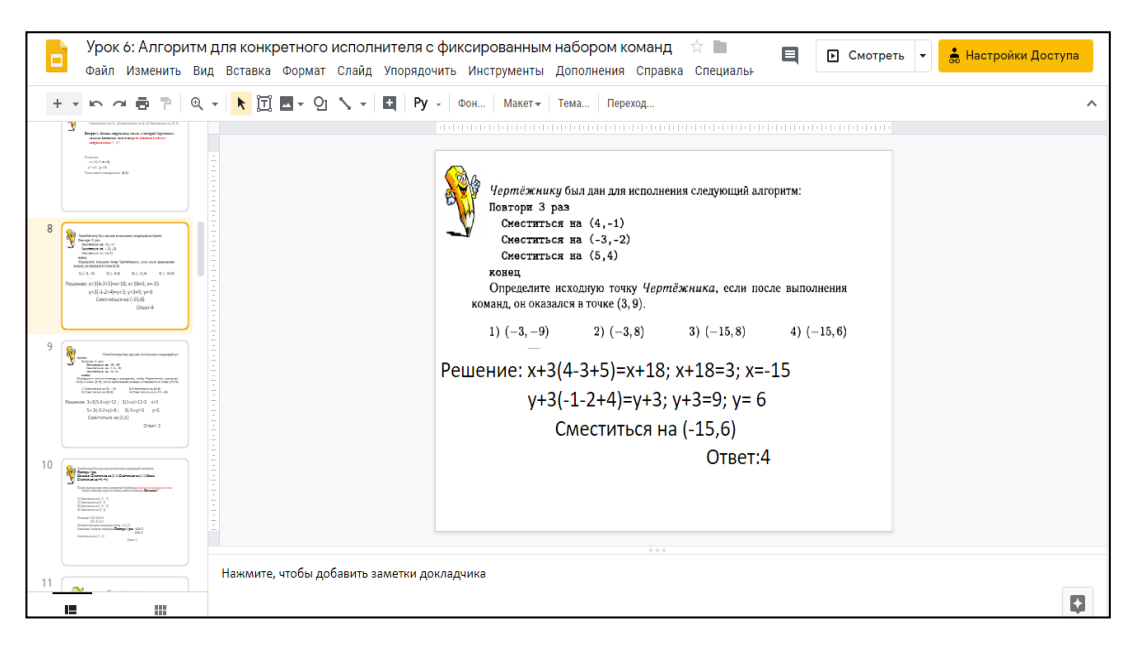

Рисунок 15 – Скриншот практического материала по теме: «Алгоритм для конкретного исполнителя с фиксированным набором команд» в Google-

### презентации

В задании № 7 основного государственного экзамена по информатике 2019 проверяются знания по теме: «Кодирование и декодирование информации». Начиная с задания № 7, у учащихся не будет возможности выбора ответа, им необходимо будет вписывать их самим. Учащимся будет предложено изучить теорию, рассмотреть процесс передачи информации, разобраться, что такое источник и приемник информации, разобрать понятие кодирование информации, опираясь на Google-презентацию (рисунок 16), ссылку преподаватель вышлет по почте. Так же в Google-презентации учащимся будет предложено выполнить практические задания по теме урока, чтобы укрепить теоретические знания. Ссылка на Google-презентацию имеется в приложении А.

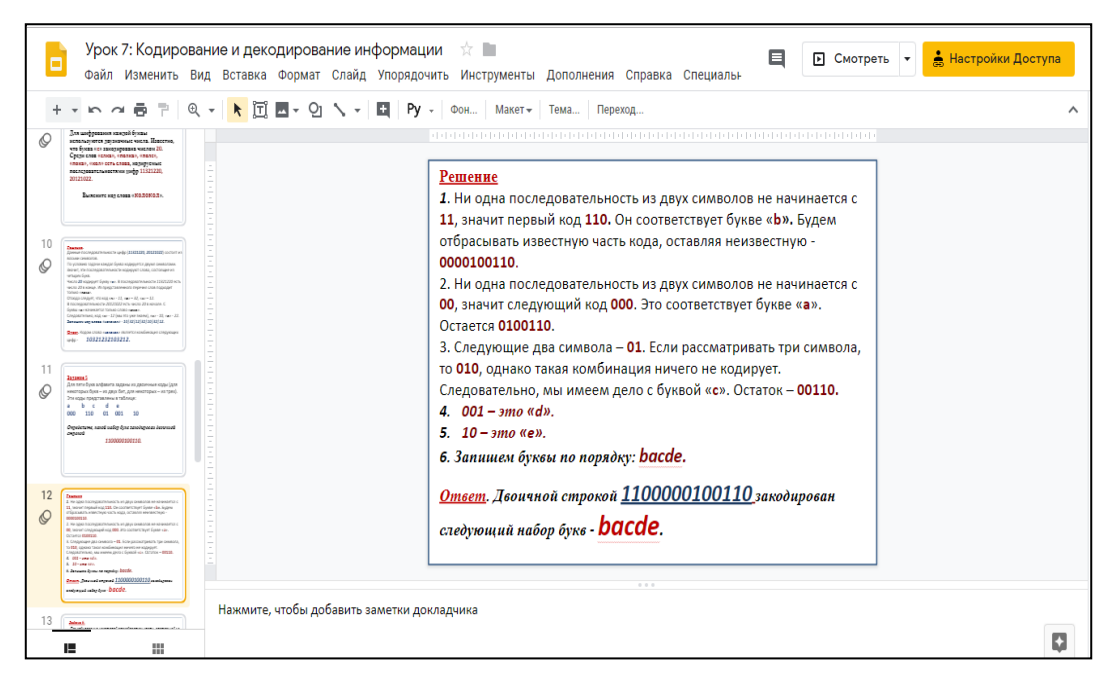

Рисунок 16 – Скриншот Google-презентации по теме «Кодирование и декодирование информации»

В задании № 8 основного государственного экзамена по информатике 2019 рассматривается тема: «Линейный алгоритм, записанный на алгоритмическом языке». В данном задании проверяются знания об алгоритмах, свойствах алгоритмов, способов записи алгоритмов, а также представление о программировании и умении программировать. Учащимся будет предложено изучение теории по ссылке на Google-презентацию (рисунок 17). Также учащимся необходимо будет выполнить практические задания по теме урока в сервисе «ideone» (рисунок 18). На данном сайте у обучающихся будет возможность отработать практическую часть и укрепить навык программирования на языке «Pascal». Ссылки на Google-презентацию и на web-сервис «ideone» можно найти в приложении A.

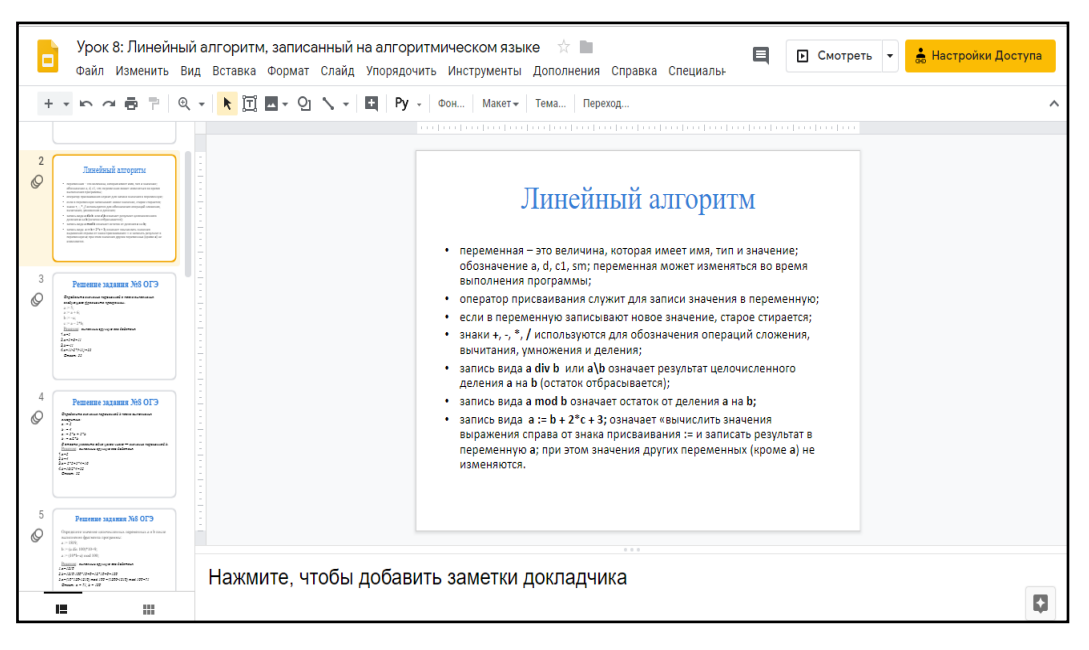

Рисунок 17 – Скриншот Google-презентации по теме «Линейный

алгоритм, записанный на алгоритмическом языке»

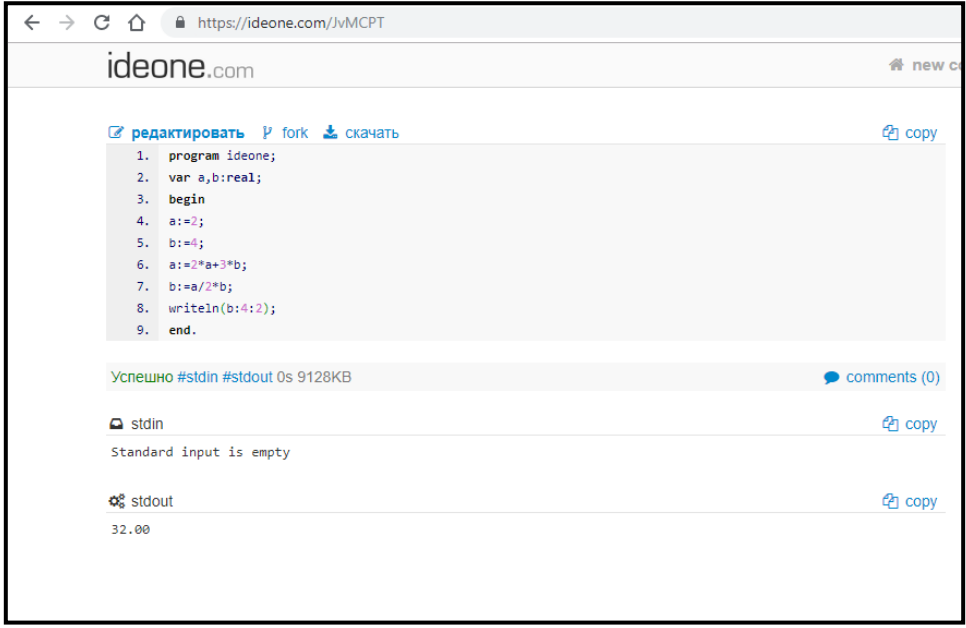

Рисунок 18 – Скриншот интерфейса web-сервиса «ideone»

В задании № 9 основного государственного экзамена по информатике 2019 проверяются знания по теме: «Простейший циклический алгоритм, записанный на алгоритмическом языке». Учащимся предлагается изучить теорию подготовленную преподавателем с помощью Google-презентации (рисунок 19), ссылку на которую учащиеся получат по почте.

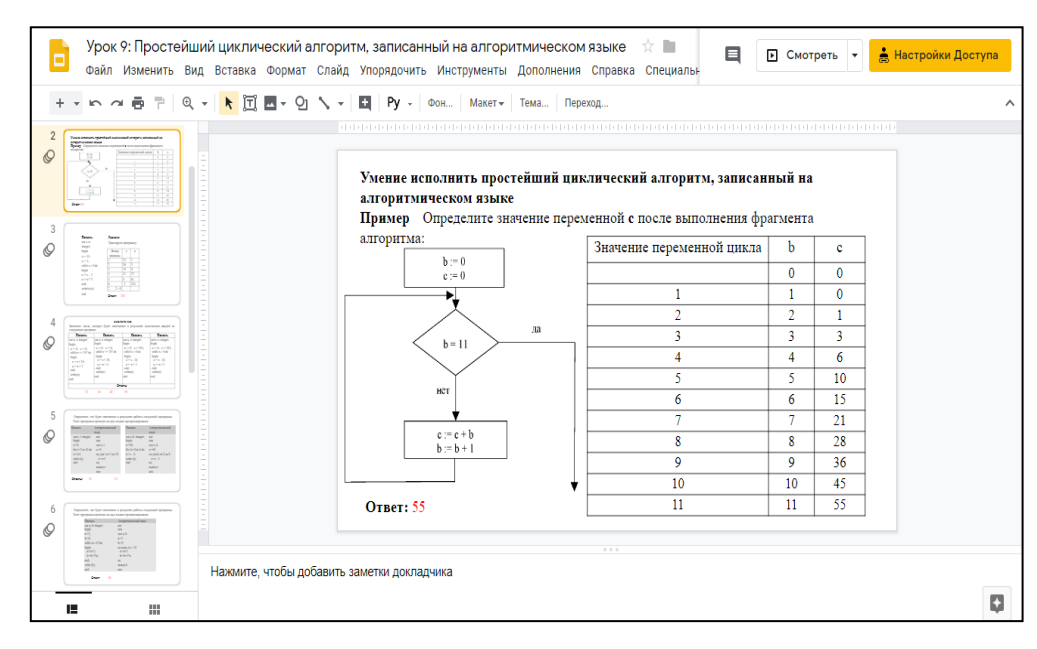

Рисунок 19 – Скриншот Google-презентации по теме: «Простейший циклический алгоритм, записанный на алгоритмическом языке»

Учащиеся укрепят теоретические знания о циклах, циклических алгоритмах, а также выполнят практические задания и укрепят навыки программирования, с помощью сервиса «ideone» (рисунок 20).

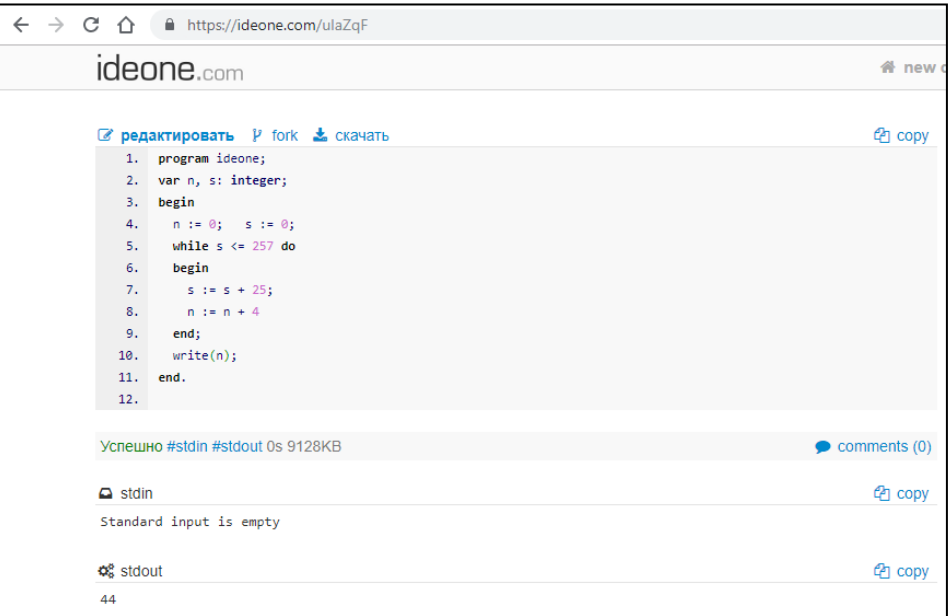

Рисунок 20 – Скриншот решения задачи по теме: «Простейший циклический алгоритм, записанный на алгоритмическом языке» в сервисе «ideone»

Рассмотрим фрагмент урока по теме: «Простейший циклический алгоритм, записанный на алгоритмическом языке». Уделим внимание одному из этапов урока: выполнение практических заданий.

Учитель разделяет класс на 3 группы: «Рассаживайтесь за компьютеры. Каждая группа получит задачи, которые необходимо будет решить в сервисе «ideone» (ссылка на сайт: [https://ideone.com/\)](https://ideone.com/). Каждый участник группы будет выполнять задания (ссылка задания [https://forms.gle/QH4pkTGNbE8bo7668\)](https://forms.gle/QH4pkTGNbE8bo7668), и от вклада каждого будет зависеть успех группы». После выполнения всех заданий вам необходимо будет позвать учителя для проверки. Группа, выполнившая быстрее всех все задания, получит оценку «отлично» за урок. Полный конспект данного урока находится в приложении Б.

В задании № 10 основного государственного экзамена по информатике 2019 рассматривается тема: «Циклический алгоритм обработки массива чисел, записанный на алгоритмическом языке». В данном задании проверяются знания о массивах, а также навыки обработки циклического алгоритма массива чисел. Учащимся будет предложено изучение теоретического материала с помощью Google-презентации, заранее подготовленной преподавателем (рисунок 21).

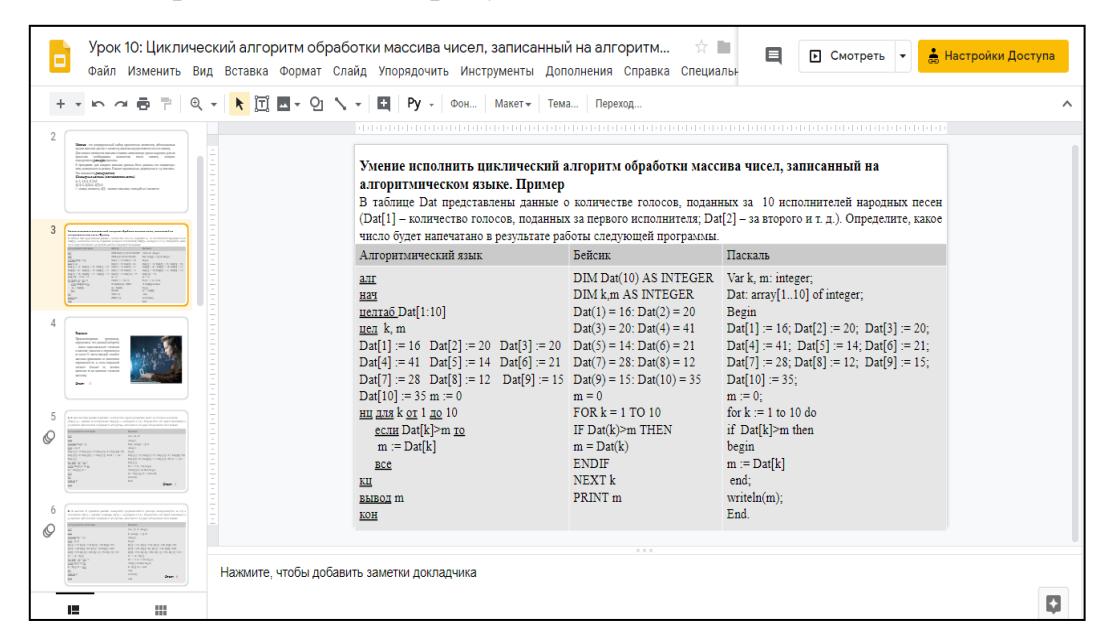

Рисунок 21 – Скриншот Google-презентации по теме: «Циклический алгоритм обработки массива чисел, записанный на алгоритмическом языке»

Учащимся также будет предложено выполнение практического задания по теме урока в сервисе «ideone», чтобы укрепить навыки программирования (рисунок 22).

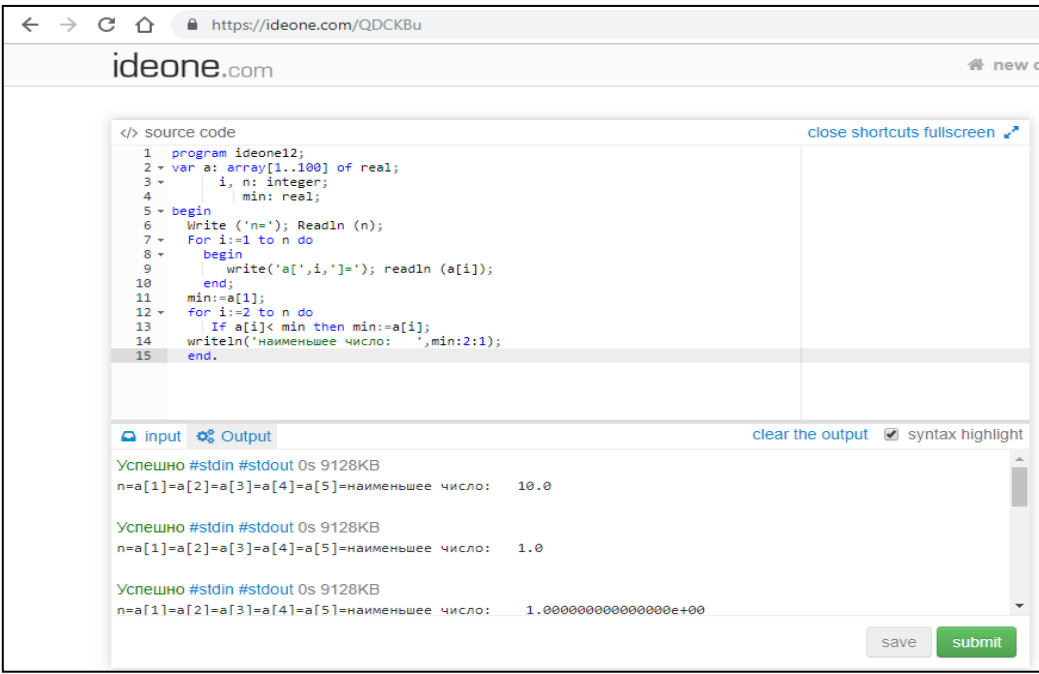

Рисунок 22 – Скриншот практического задания по теме: «Циклический алгоритм обработки массива чисел, записанный на алгоритмическом языке» в сервисе «ideone»

В задании № 11 основного государственного экзамена по информатике 2019 проверяются знания по теме: «Анализирование информации, представленной в виде схем». Учащимся предлагается просмотреть теоретический видеоролик подготовленный преподавателем по теме урока на интерактивной платформе «LearningApps», чтобы укрепить теоретические знания о формализации описания реальных объектов и процессов, моделировании объектов и процессов. В конце видеоролика учащимся будет предложено выполнить задание, чтобы укрепить практический навык решения задач на поиск кротчайшего пути (рисунок 23). Ссылка на задание находится в приложении А.

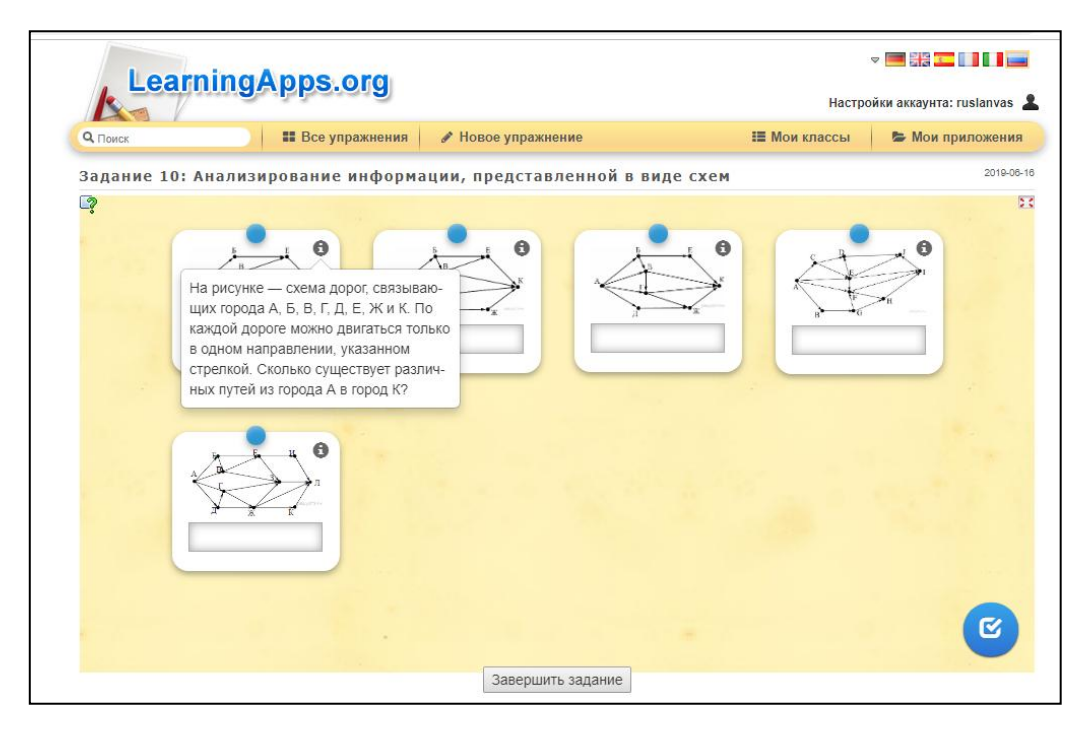

Рисунок 23 – Скриншот практического задания реализованного в LearningApps по теме: «Анализирование информации, представленной в виде схем»

В задании № 12 основного государственного экзамена по информатике 2019 рассматривается тема: «Осуществление поиска в готовой базе данных по сформулированному условию». В качестве теоретического ознакомления с материалом по данной теме урока учащимся предлагается посмотреть видеоролик, прикрепленный на сайте LearningApps, который преподаватель заранее подготовил. Ссылку на видеоролик преподаватель отправит по почте. Учащиеся в ходе изучения теоретического материала познакомятся с базами данных, и способами осуществления поиска в готовых базах данных необходимую информацию. Также, чтобы укрепить знания по данной теме урока, учащимся будет предложено в конце ролика выполнить практическое задание (рисунок 25). Ссылка на видеоролик и практическое задание находится в приложении А.

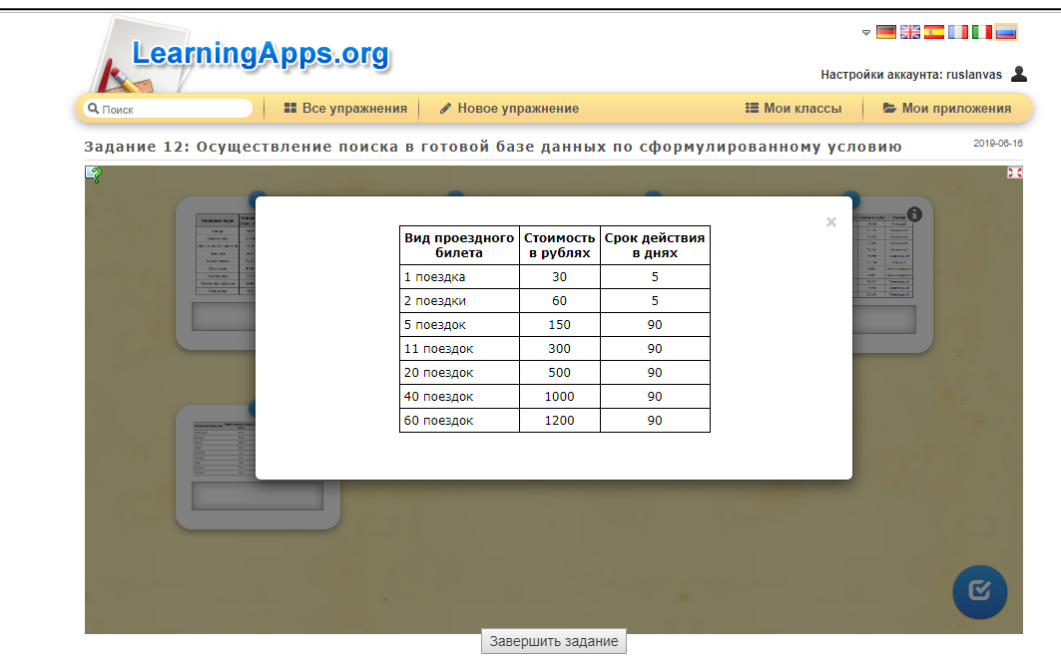

Рисунок 24 – Скриншот практического задания реализованного в LearningApps по теме: «Осуществление поиска в готовой базе данных по сформулированному условию»

В задании № 13 основного государственного экзамена по информатике 2019 проверяются знания по теме: «Дискретная форма представления числовой, текстовой, графической и звуковой информации». Учащимся предлагается ознакомиться с теоретическим материалом, который преподаватель подготовил для них и разослал ссылку на Google-презентацию (рисунок 25). Учащимся необходимо будет укрепить знания о представлении различного рода информации и ознакомиться с правилами перевода чисел.

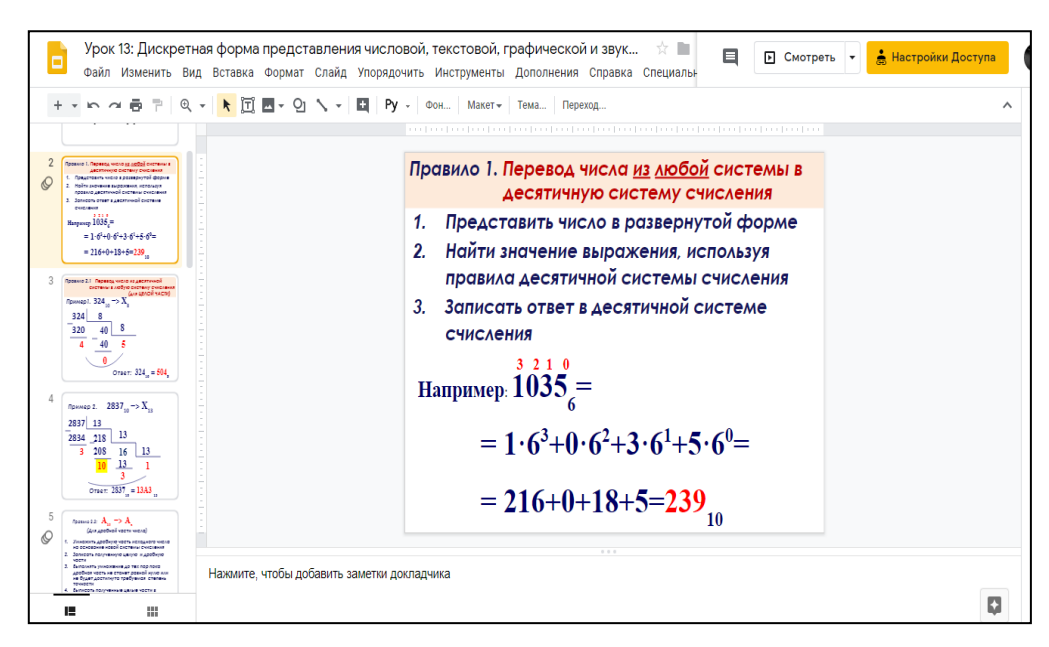

Рисунок 25 – Скриншот Google-презентации по теме: «Дискретная форма представления числовой, текстовой, графической и звуковой информации»

В качестве практического задания учащимся предлагается пройти по ссылке на последнем слайде Google-презентации, для того, чтобы выполнить тест в сервисе Google-формы (рисунок 26). Ссылки на Google-презентацию и на Google-форму имеются в приложении А.

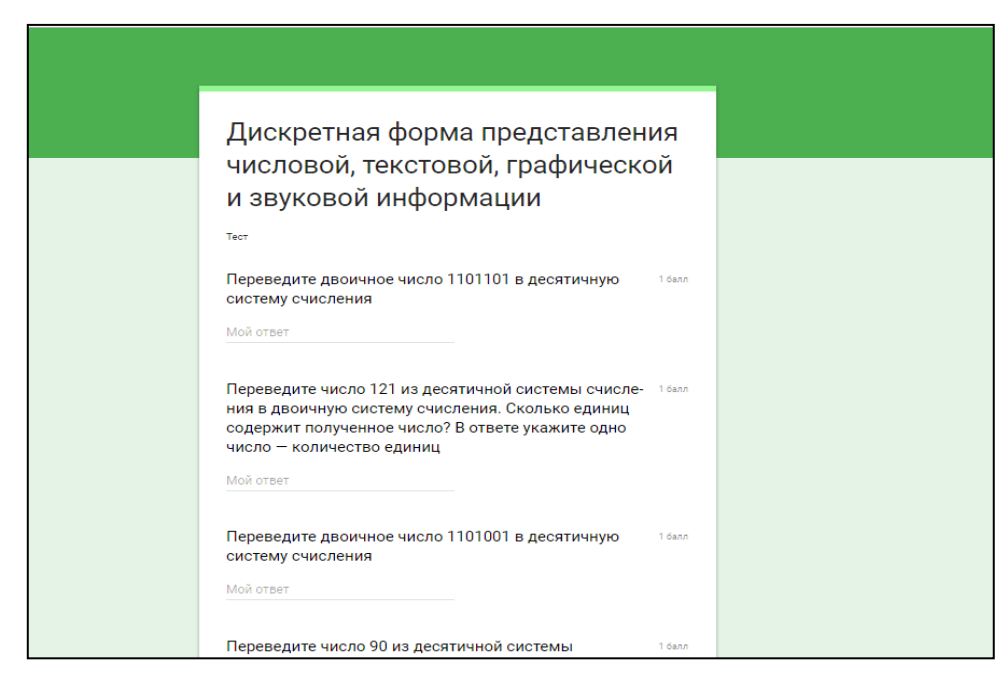

Рисунок 26 – Скриншот практического задания по теме «Дискретная форма представления числовой, текстовой, графической и звуковой информации» в сервисе Google-формы

В задании № 14 основного государственного экзамена по информатике 2019 рассматривается тема: «Простой линейный алгоритм для формального исполнителя». Учащимся предлагается изучить теоретический материал урока с помощью видеоролика. Видеоролик заранее был подобран преподавателем и будет доступен по ссылке, которую учащиеся получат по почте. Видеоролик будет размещен на сайте LearningApps, где также учащимся будет предложено практическое задание в конце видеоролика, созданное при помощи интерактивного сервиса LearningApps (рисунок 27). Учащиеся с помощью упражнения в LearningApps смогут улучшить свои навыки в решении линейных алгоритмов для формального исполнителя». Ссылка на видеоролик и упражнение в приложении А.

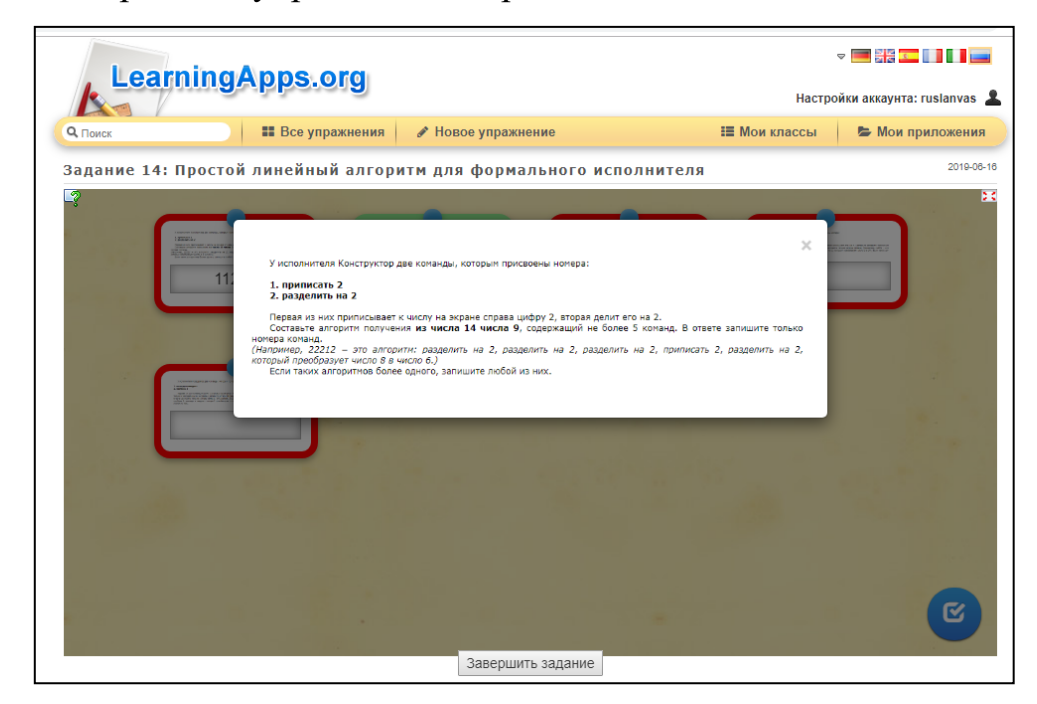

Рисунок 27 – Скриншот практического задания по теме: «Простой линейный алгоритм для формального исполнителя» созданного в сервисе

### LearningApps

В задании № 15 основного государственного экзамена по информатике 2019 проверяются знания по теме: «Скорость передачи информации». В качестве теоретического материала учащимся предлагается изучить Googleпрезентацию, в которой учащиеся укрепят знания по дискретной форме

представления информации, единице измерения количества информации, а также изучат процесс передачи информации, разберутся, что есть источник и приемник информации, сигнал, скорость передачи информации. Учащимся также будет предложено решить практические задания, которые находятся на сервисе Google-формы (рисунок 28) и доступ они к ним получат по ссылке, которую получат по почте от преподавателя. Ссылки на Google-презентацию и на практическое задание в Google-форме можно увидеть в приложении А.

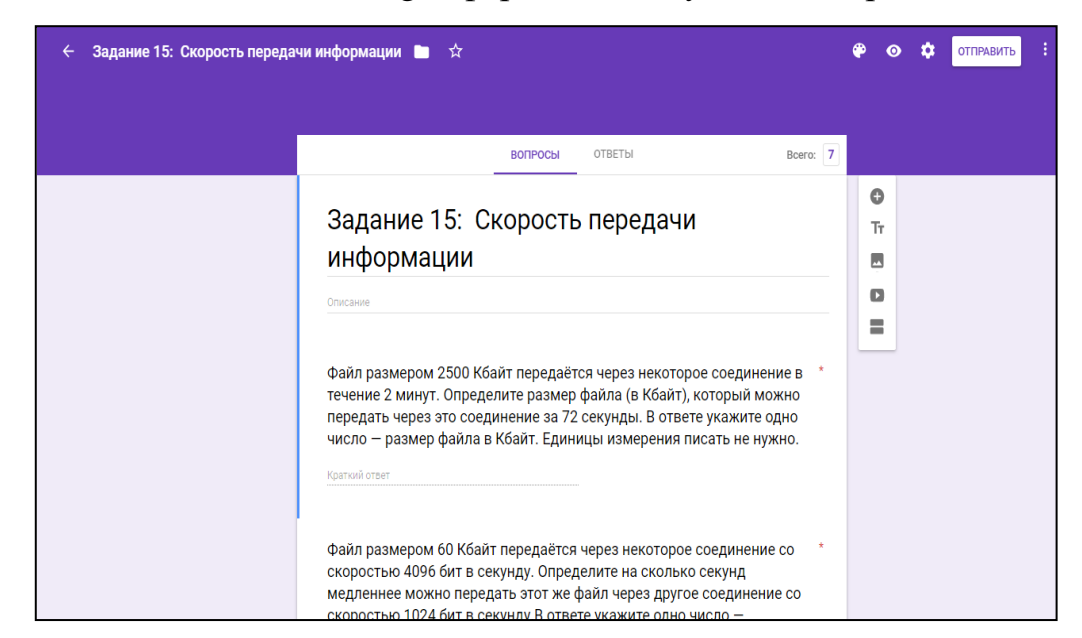

Рисунок 28 – Скриншот практического задания в Google-форме по теме: «Скорость передачи информации»

В задании № 16 основного государственного экзамена по информатике 2019 рассматривается тема: «Алгоритм, записанный на естественном языке, обрабатывающий цепочки символов или списки». Перед решением данной задачи учащимся будет предложено изучение теоретического материала по данной теме. Теоретический материал будет представлен видеороликом, который находится на сервисе LearningApps. Ссылку на видеоролик учащиеся получат по почте от преподавателя. После изучения теории учащимся будет предложено отработать на практике все, что они изучили, с помощью заданий в конце видеоролика, которые также были созданы при помощи интерактивного сервиса LearningApps (рисунок 29). Ссылка на упражнение и на видеоролик находится в приложении А.

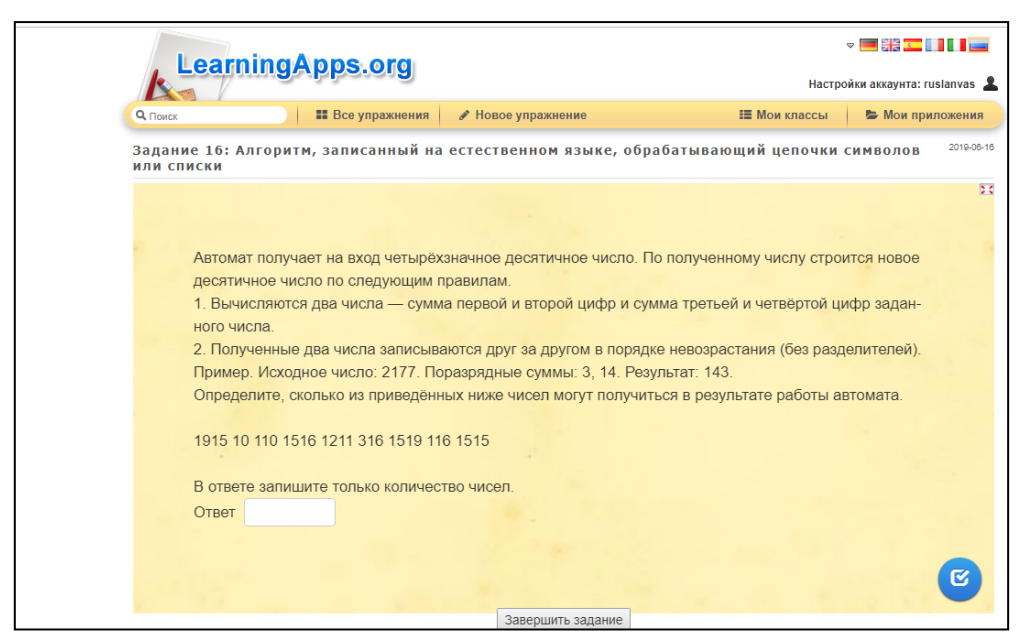

Рисунок 29 – Скриншот практического задания по теме: «Алгоритм, записанный на естественном языке, обрабатывающий цепочки символов или списки» в сервисе LearningApps

В задании № 17 основного государственного экзамена по информатике 2019 проверяются знания по теме: «Информационно-коммуникационные технологии». Учащимся предлагается рассмотреть теоретический материал в Google-презентации, которую для них подготовил преподаватель, и разослал ссылку для доступа к ней. Учащиеся познакомятся с электронной почтой как средством связи; правилами переписки, приложению к письмам, отправке и получению сообщения. Узнают о сохранение информационных объектов из компьютерных сетей и ссылок на них для индивидуального использования (в том числе из Интернета). Также учащимся предстоит решить практические задачи, которые для них подготовил преподаватель в сервисе LearningApps (рисунок 30).

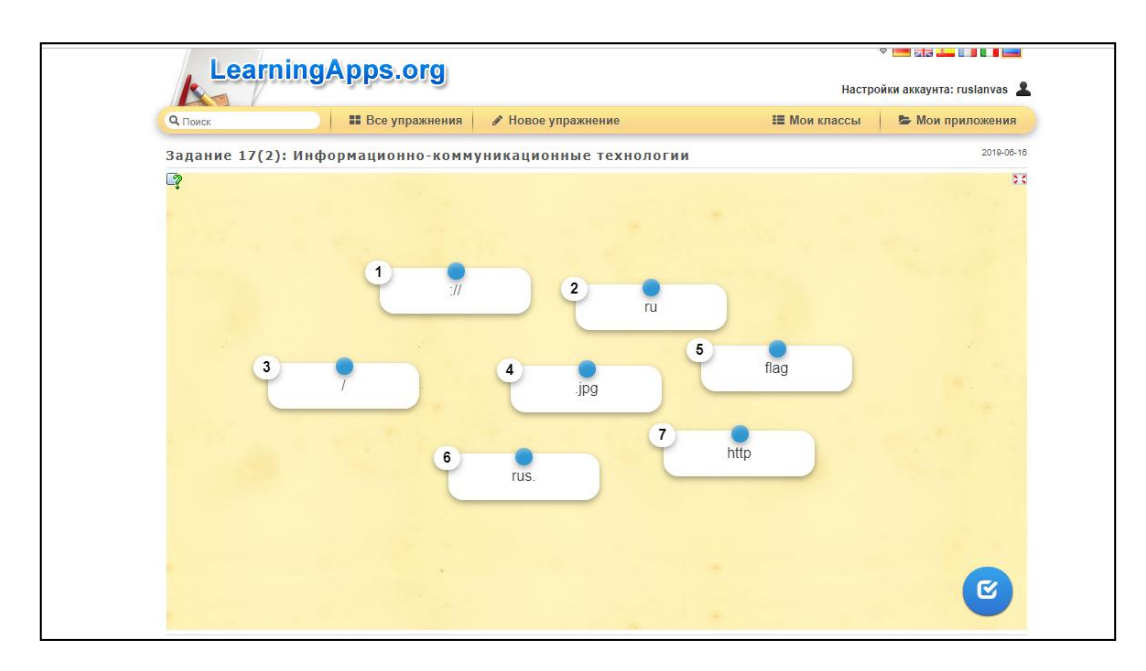

Рисунок 30 – Скриншот практического задания по теме: «Информационно-коммуникационные технологии» в сервисе LearningApps

В задании № 18 основного государственного экзамена по информатике 2019 рассматривается тема: «Осуществление поиска информации в Интернете». Учащимся будет предложено изучить теоретический материал в сервисе Google-презентации, которую им подготовил преподаватель, где они рассмотрят компьютерные энциклопедии и справочники; информации в компьютерных сетях, некомпьютерные источниках информации, компьютерные и некомпьютерные каталоги, поисковые машины, формулирование запросов. В качестве практического задания учащимся будет предложено перейти по ссылке на сервис Google-формы (рисунок 31), где учащиеся отработают навык осуществления поиска информации в Интернете. Ссылки на теоретический материал и практическое задание находятся в приложении А.

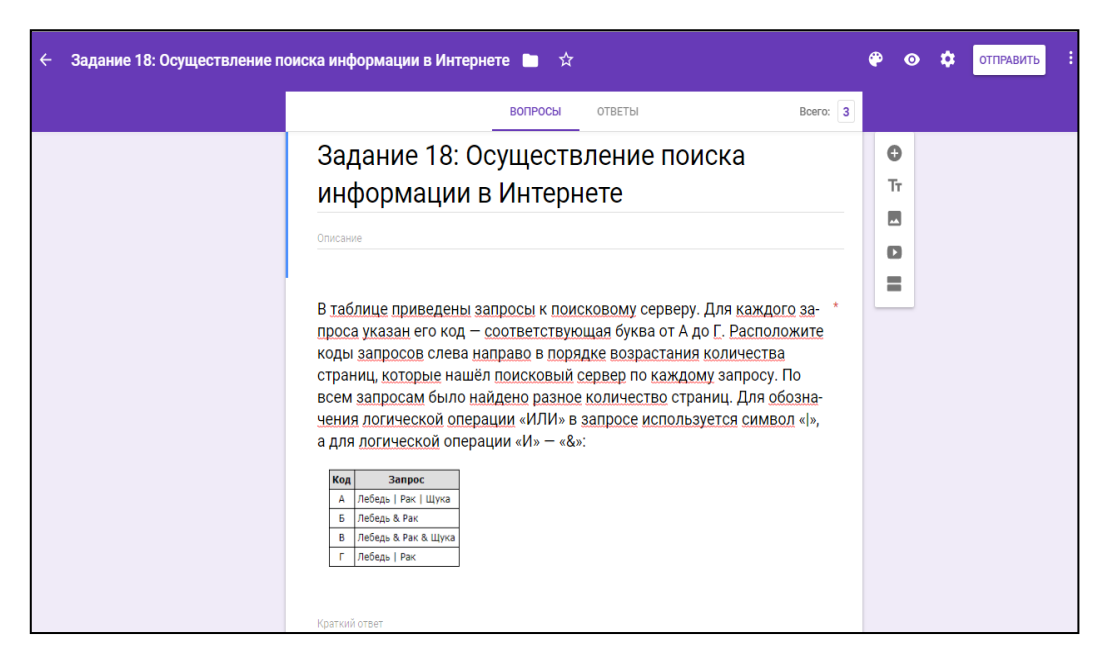

Рисунок 31 – Скриншот практического задания в сервисе Googleформы по теме: «Осуществление поиска информации в Интернете»

В задании № 19 основного государственного экзамена по информатике 2019 проверяются знания по теме: «Обработка большого массива данных с использованием средств электронной таблицы или базы данных». Учащимся будет предложено изучение теоретического материала в сервисе LearningApps. Преподаватель подобрал для учащихся видеоролик, с помощью которого учащиеся изучат следующий материал: таблица как средство моделирования; ввод данных в готовую таблицу, изменение данных, переход к графическому представлению; ввод математических формул и вычисления по ним. В качестве практического задания учащимся будет предложено перейти по ссылке в конце видеоролика в сервис Googleтаблицы, где им предстоит выполнить задание (рисунок 32).

|                         | い o  画 戸   100% - p. % .0. 00 123-   Times New… -   14 - -   B <i>I</i> S <u>A</u>   ≪ 田 ⊠ -   三- ±-  ├- ♡-   ∞ 圓 国 ▽ - ∑ -   Py - |                 |                 |                                                               |    |    |   |   |  |                                                                                                    |   |                          |                                     |   |           |   |           |  |  |
|-------------------------|----------------------------------------------------------------------------------------------------|-----------------|-----------------|---------------------------------------------------------------|----|----|---|---|--|----------------------------------------------------------------------------------------------------|---|--------------------------|-------------------------------------|---|-----------|---|-----------|--|--|
| fx                      | A                                                                                                    | B               | c               | D.                                                            | E. | F. | G | H |  |                                                                                                    | К | L.                       | M                                   | N | $\bullet$ | P | $\bullet$ |  |  |
|                         | округ                                                                                                    | фамилия         | предмет         | балл                                                          |    |    |   |   |  |                                                                                                    |   |                          |                                     |   |           |   |           |  |  |
| $\overline{2}$          | C                                                                                                    | Ученик 1        | обществознание  | 246                                                           |    |    |   |   |  |                                                                                                    |   |                          |                                     |   |           |   |           |  |  |
| $\overline{\mathbf{3}}$ | B                                                                                                    | Ученик 2        | немецкий язык   | 530                                                           |    |    |   |   |  |                                                                                                    |   |                          |                                     |   |           |   |           |  |  |
| 4                       | Ю                                                                                                    | Ученик 3        | русский язык    | 576                                                           |    |    |   |   |  |                                                                                                    |   |                          |                                     |   |           |   |           |  |  |
| $5\overline{5}$         | CB                                                                                                    | Ученик 4        | обшествознание  | 304                                                           |    |    |   |   |  | Выполните задание.                                                                                 |   |                          |                                     |   |           |   |           |  |  |
| 6                       | C <sub>3</sub>                                                                                                    | Ученик 5        | химия           | 372                                                           |    |    |   |   |  |                                                                                                    |   | Ответьте на два вопроса. |                                     |   |           |   |           |  |  |
| 7                       | C <sub>3</sub>                                                                                                    | <b>Ученик 6</b> | обшествознание  | 322                                                           |    |    |   |   |  | 1. Сколько учеников в Восточном<br>округе (В) выбрали в качестве<br>любимого предмета информатику? |   |                          |                                     |   |           |   |           |  |  |
| 8                       | Ю                                                                                                    | Ученик 7        | русский язык    | 493                                                           |    |    |   |   |  |                                                                                                    |   |                          |                                     |   |           |   |           |  |  |
| $\mathbf{Q}$            | 3E.T                                                                                                    | Ученик 8        | химия           | 724                                                           |    |    |   |   |  |                                                                                                    |   |                          | Ответ на этот вопрос запишите в     |   |           |   |           |  |  |
| 10                      | C.                                                                                                    | Ученик 9        | английский язык | ячейку Н2 таблицы.<br>419<br>2. Каков средний тестовый балл у |    |    |   |   |  |                                                                                                    |   |                          |                                     |   |           |   |           |  |  |
| 11                      | Ю                                                                                                    | Ученик 10       | английский язык | 621                                                           |    |    |   |   |  | учеников Северного округа (С)? Ответ                                                               |   |                          |                                     |   |           |   |           |  |  |
| 12                      | C                                                                                                    | Ученик 11       | химия           | 641                                                           |    |    |   |   |  |                                                                                                    |   |                          | на этот вопрос запишите в ячейку НЗ |   |           |   |           |  |  |
| 13 <sup>°</sup>         | Ю                                                                                                    | Ученик 12       | химия           | 285                                                           |    |    |   |   |  |                                                                                                    |   |                          | таблицы с точностью не менее двух   |   |           |   |           |  |  |
| 14                      | ЮB                                                                                                    | Ученик 13       | английский язык | 349                                                           |    |    |   |   |  | знаков после запятой.                                                                              |   |                          |                                     |   |           |   |           |  |  |
| 15                      | C                                                                                                    | Ученик 14       | математика      | 735                                                           |    |    |   |   |  |                                                                                                    |   |                          |                                     |   |           |   |           |  |  |
| 16                      | FO3                                                                                                    | Ученик 15       | математика      | 454                                                           |    |    |   |   |  |                                                                                                    |   |                          |                                     |   |           |   |           |  |  |
| 17                      | ЮB                                                                                                    | Ученик 16       | русский язык    | 677                                                           |    |    |   |   |  |                                                                                                    |   |                          |                                     |   |           |   |           |  |  |
| 18                      | П                                                                                                    | Ученик 17       | русский язык    | 619                                                           |    |    |   |   |  |                                                                                                    |   |                          |                                     |   |           |   |           |  |  |

Рисунок 32 – Скриншот практического задания по теме: «Обработка большого массива данных с использованием средств электронной таблицы или базы данных» в сервисе Google-таблицы

В задании № 20 основного государственного экзамена по информатике 2019 рассматривается тема: «Короткий алгоритм в среде формального исполнителя или на языке программирования». В качестве теоретического материала учащимся будет предложен видеоролик в среде LearningApps. Учащиеся рассмотрят алгоритм, свойства алгоритмов, способы записи алгоритмов, блок-схемы, представление о программировании; алгоритмические конструкции, логические значения, операции и выражения. Разбиение задачи на подзадачи, вспомогательный алгоритм; обрабатываемые объекты: цепочки символов, числа, списки, деревья. Так как 20-е задание делится на 2 части по выбору, то учащимся будут предложены оба варианта для рассмотрения теории и практического решения задач. Теоретическая часть для обоих вариантов (20.1 и 20.2) будет представлена в видеороликах, ссылки на которые преподаватель разошлет учащимся по почте. Видеоролики будет представлены в сервисе LearningApps. Практическая часть будет в конце каждого видеоролика, но для выполнения задания 20.1

учащимся необходимо будет скачать по ссылке систему программирования «Кумир» (рисунок 33) и выполнить задание.

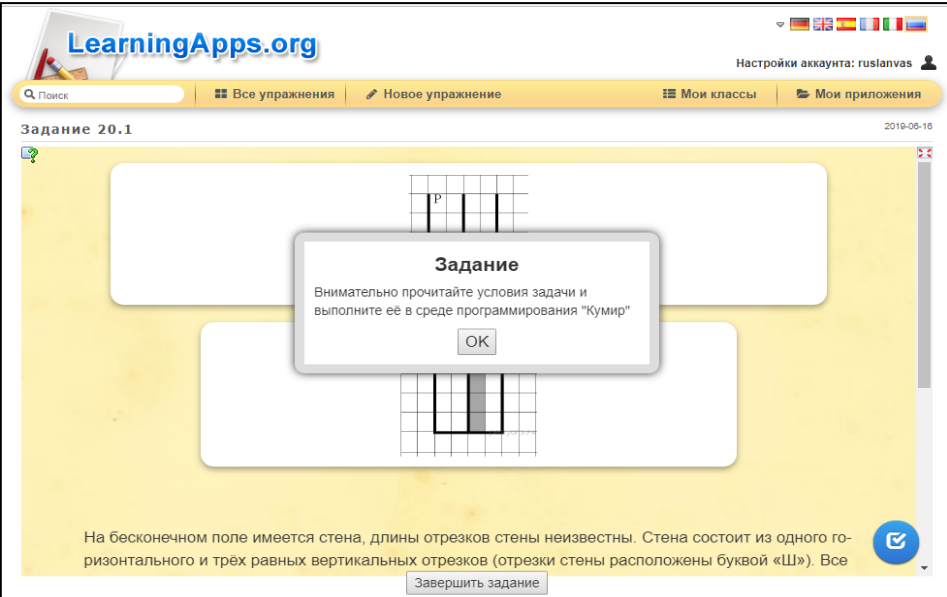

Рисунок 33 – Скриншот практического задания 20.1 по теме: «Короткий алгоритм в среде формального исполнителя или на языке программирования» в сервисе LearningApps

Для выполнения задания 20.2 учащимся будет предложено перейти по ссылке на сервис «ideone», где они смогу выполнить задания на языке программирования «Pascal» (рисунок 34).

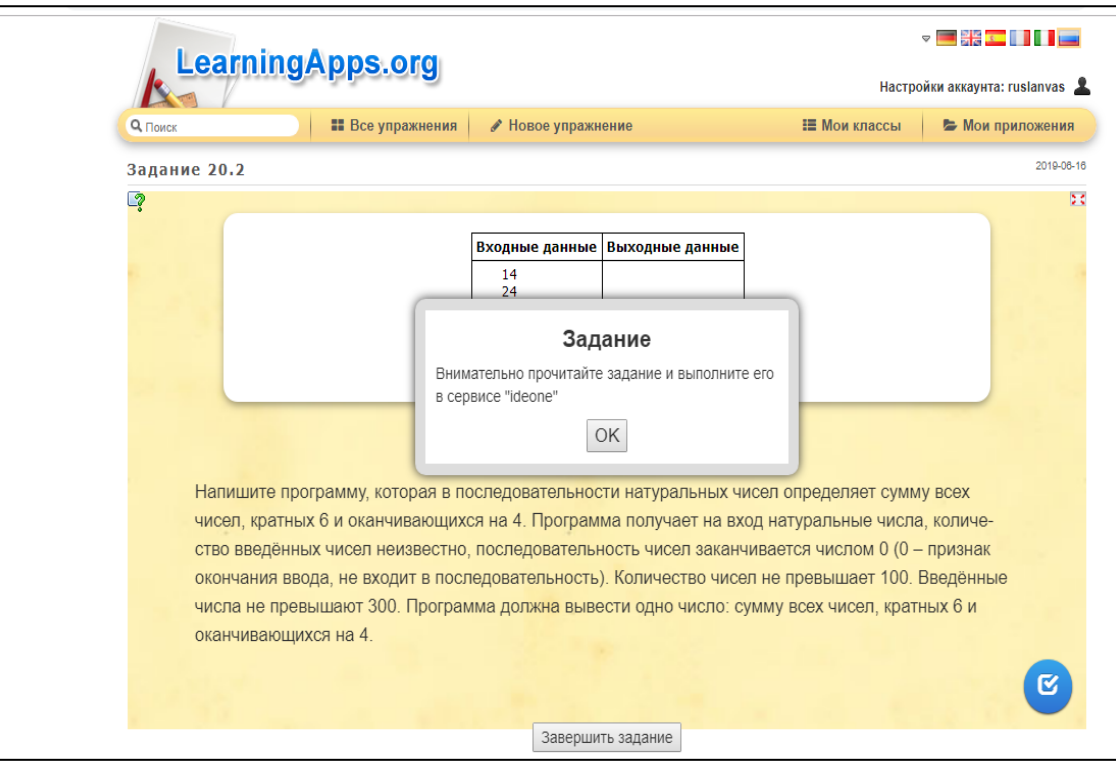

# Рисунок 34 – Скриншот практического задания 20.2 по теме «Короткий алгоритм в среде формального исполнителя или на языке программирования» в сервисе LearningApps

Таким образом, мы рассмотрели возможности применения технологии гибридного (смешанного) обучения при подготовке к основному государственному экзамену по информатике. В качестве технологии гибридного обучения мы использовали модель «Перевернутый класс», так как данная модель нам показалась более эффективной при подготовке к основному государственному экзамену по информатике. Модель «Перевернутый класс» позволяет учащимся в полной концентрации без отвлекания изучать теоретический материал урока, с помощью интернет ресурсов. Главным минусом данной модели является зависимость от интернета, так как он необходим в обучении, но все же в настоящее время информационные технологии шагнули очень далеко, и мы не считаем наличие интернета огромной проблемой, с которой столкнутся учащиеся при обучении с помощью технологии гибридного (смешанного) обучения.

#### **ЗАКЛЮЧЕНИЕ**

<span id="page-48-0"></span>Таким образом, изучив и проанализировав сущность понятия гибридного (смешанного) обучения, на основе разных литературных источников от различных авторов мы можем выделить основные характеристики гибридного (смешного) обучения:

– сочетание дистанционного и очного обучения;

– развитие самостоятельности и самоконтроля обучающихся;

– использование компьютерных средств, при обучении.

Изучив разные подходы к моделям гибридного (смешанного) обучения, мы выяснили, что каждая из них по-своему особенна и отличительна. И так как существует несколько видов моделей, то каждая учебная организация может подобрать именно ту модель, которая подойдет лучше всего ей, исходя из тех требований, которые имеются у каждой из моделей. Мы же в выпускной работе сделаем акцент на модель «Перевернутый класс», и в дальнейшем будем рассматривать реализацию данной модели при подготовке к основному государственному экзамену по информатике, так как данная модель кажется нам более эффективной.

Изучив особенности основного государственного экзамена по информатике, мы выяснили, что проведение итоговой аттестации по предмету информатика позволяет определить результат обучения школьников за 9 лет, и уровень их подготовки к средним образовательным учреждениям, или обучению в профильных классах, при дальнейшем обучении в школе. Основной государственный экзамен представляет собой систему, с определенными особенностями и правилами, с которыми мы ознакомились, чтобы в дальнейшем учитывать их при разработке электронного приложения для подготовки учащихся к экзамену, используя технологию гибридного (смешанного) обучения.

Мы рассмотрели возможности применения технологии гибридного (смешанного) обучения при подготовке к основному государственному экзамену по информатике. В качестве технологии гибридного обучения мы использовали модель «Перевернутый класс», так как данная модель нам показалась более эффективной при подготовке к основному государственному экзамену по информатике. Модель «Перевернутый класс» позволяет учащимся в полной концентрации без отвлекания изучать теоретический материал урока дома, с помощью интернет ресурсов, а на уроках в присутствии преподавателя, появляется больше времени для практического решения задач, чего нет в традиционной форме обучения. Единственным минусом данной модели является зависимость от интернета, так как он необходим в обучении, но все же в настоящее время информационные технологии шагнули очень далеко, и мы не считаем наличие интернета огромной проблемой, с которой столкнутся учащиеся при обучении с помощью технологии гибридного (смешанного) обучения.

### **СПИСОК ИСПОЛЬЗОВАННЫХ ИСТОЧНИКОВ**

<span id="page-50-0"></span>1. «Перевернутый класс» - инновационная модель обучения. Опыт практической реализации на уроках немецкого языка. [Электронный ресурс]. Режим доступа: [http://www.ug.ru/method\\_article/876.](http://www.ug.ru/method_article/876) Дата обращения: 10.05.2019

2. 7 вещей, которые необходимо знать о «перевёрнутом обучении» [Электронный ресурс]. Режим доступа: [http://www.ed-today.ru/poleznye](http://www.ed-today.ru/poleznye-stati/37-7)[stati/37-7.](http://www.ed-today.ru/poleznye-stati/37-7) Дата обращения: 5.05.2019

3. Андреева, Н.В. Модели смешанного обучения, позволяющие управлять качеством результатов // Н.В. Андреева, Тенденции развития образования-2015. Сб. материалов конференции. Москва, 2015. С. 218.

4. Андреева, Н.В. Смешанное обучение для «чайников»: основные принципы и подходы [Электронный ресурс] // Мобильное Электронное Образование. URL: [https://mob-edu.ru/blog/videos/smeshannoe-obuchenie-dlya](https://mob-edu.ru/blog/videos/smeshannoe-obuchenie-dlya-chajnikov/)[chajnikov/.](https://mob-edu.ru/blog/videos/smeshannoe-obuchenie-dlya-chajnikov/) Дата обращения 03.05.2019.

5. Андреева, Н.В., Рождественская, Л.В. Шаг школы в смешанное обучение./ Н. В. Андреева, Л. В. Рождественская – Москва, 2016.

6. Ахаян, А.А. Виртуальный педагогический вуз. / А.А. Ахаян, Теория становления. – Санкт-Петербург.: Корифей, 2001. – 170 с.

7. Голубева, О.Б., Никифорова, О.Ю.Смешанное обучение в условиях цифровой школы. Журнал Современные проблемы науки и образования. №6./ О.Б. Голубева, О.Ю. Никифорова, 2012.

8. Долгова, Т.В., Кондакова, М.Л., Подгорная, Е.Я. Методические рекомендации для тьюторов (педагогов-кураторов), осуществляющих образовательную деятельность с использованием дистанционных образовательных технологий (для основной школы). Режим доступа: metod.mob-edu.ru. Дата обращения 19.05.2019.

9. Жуков, Т.М. Развитие человека есть развитие его творческих способностей. / Т.М. Жуков Одаренный ребенок. – 2006. - № 1. – С. 46-51.

10. Зорина, Е.М., Зорин, М.В. ОГЭ-2019. Информатика. Тематические тренировочные задания / Е.М. Зорина, М.В. Зорин – Москва – 2018. 176 стр.

11. Иванченко, Д.А. Системный анализ дистанционного обучения : монография./ Д.А. Иванченко – Москва: Союз, 2005. – 192 с.

12. Исаак, М.А. Применение технологии смешанного обучения «Перевёрнутый класс» как средство повышения эффектив-ности урока. [Электронный ресурс]. Режим доступа: [https://infourok.ru/primenenie](https://infourok.ru/primenenie-tehnologii-smeshannogo-obucheniya-perevyornutiy-klass-kak-sredstvo-povisheniya-effektivnosti-uroka-1607594.html)[tehnologii-smeshannogo-obucheniya-perevyornutiy-klass-kak-sredstvo](https://infourok.ru/primenenie-tehnologii-smeshannogo-obucheniya-perevyornutiy-klass-kak-sredstvo-povisheniya-effektivnosti-uroka-1607594.html)[povisheniya-effektivnosti-uroka-1607594.html.](https://infourok.ru/primenenie-tehnologii-smeshannogo-obucheniya-perevyornutiy-klass-kak-sredstvo-povisheniya-effektivnosti-uroka-1607594.html) Дата обращения: 05.05.2019

13. Ищенко, А.М. «Перевернутый класс» – инновационная модель обучения // Учительская газета. Независимое педагогическое издание [Электронный ресурс]. Режим доступа: [http://www.ug.ru/method\\_article/876.](http://www.ug.ru/method_article/876) Дата обращения: 10.05.2019

14. Калинина, С.Д. Предпосылки использования дистанционных образовательных технологий в системе высшего профессионального образования / С.Д. Калинина // Педагогическое образование в России. 2015. № 1. 145 с.

15. Калмыкова, О.В., Черепанов, А.А. Особенности внерения электронного обучения в образовательных организациях высшего образования/ О.В. Калмыкова, А.А. Черепанов. IDO science. 2013. №6, 64 с.

16. Капустин, Н.П. Педагогические технологии адаптивной школы / Н.П. Капустин – Москва, «Академия», 2002. 214 с.

17. Кертис Дж.Бонк, Чарльз Р.Грэм Справочник по смешанному обучению/ Дж.Бонк Кертис, Р.Грэм Чарльз – Глобальные перспективы, локальный дизайн – 2006. – 624 с.

18. Клевченя, М.С Психологические проблемы дифференцированного обучения. Актуальные проблемы дифференцированного обучения / М.С. Клевченя – Минск., «Народная Асвета», 1992.– 167 с.

19. Кондакова, М.Л. Смешанное обучение: ведущие образовательные технологии [Электронный ресурс].– Режим доступа:htt://vestnikedu.ru. Дата обращения: 19.12.2018.

20. Краснова, Т.И. Смешанное обучение: опыт, проблемы, перспективы / Т.И. Краснова, в мире научных открытий. 2014. № 11. с. 126.

21. Кристенсен К., Хорн М. К-12 Смешанное обучение разрушительно? Введение в теорию гибридов./ Кристенсен К., Хорн М. Институт Клейтона Кристенсена, 2013. 48 с.

22. Ларри Белавски, Дэвид С.Меткалф Смешанное электронное обучение : интеграция знаний, производительности, поддержки и онлайнобучения/ Ларри Белавски , Дэвид С.Меткалф, Развитие человеческих ресурсов, 2003. – 355 с.

23. Логинова, А.В. Смешанное обучение: преимущества, ограничения и опасения / А. В. Логинова, Молодой ученый, 2015. – №7. – 954 с.

24. Любомирская, Н.В. Технологии смешанного обучения появятся в лицее ВШЭ [Электронный ресурс] // Интернет-издание России сегодня. Режим доступа: https://ria.ru/society/20130607/942102233. html. Дата обращения: 03.05.2019.

25. Малинина, И.А. Применение технологий смешанного обучения иностранному языку в высшей школе // Современные научные исследования и инновации. 2013. № 10. [Электронный ресурс]. Режим доступа: http://web.snauka.ru/issues/2013/10/27936. Дата обращения: 19.12. 2018.

26. Модель обучения «Перевернутый класс» [Электронный ресурс]. Режим доступа: [https://infourok.ru/model-uroka-perevyornutiy-klass-](https://infourok.ru/model-uroka-perevyornutiy-klass-1646265.html)[1646265.html.](https://infourok.ru/model-uroka-perevyornutiy-klass-1646265.html) Дата обращения: 06.05.2019

27. Мохова, М.Н. Активные методы в смешанном обучении в системе дополнительного педагогического образования. / М.Н. Мохова, Диссертация кандидата пед. наук. Москва, 2005. – 155 с.

28. Орлова, М.С. Модели смешанного обучения и их применение при обучении программированию/ М.С. Орлова, Вестник московского городского педагогического университета. Серия: информатика и информатизация образования – Издательство: Московский городской педагогический университет (Москва) – 2008. – 124 с.

29. Полякова, М.А., Чурилова Е.Ю. Смешанное обучение как модель обучения современных студентов/ М. А. Полякова, Е. Ю. Чурилова Сборник научных трудов по материалам Международной научно-практической конференции. В 5-ти частях. Под общей редакцией Ж.А. Шаповал. 2017. – 171 с.

30. Приказ Министерство образования Российской Федерации от 5 марта 2004 г. № 1089 «Об утверждении федерального компонента государственных образовательных стандартов начального общего, основного общего и среднего (полного) общего образования»

31. Приказ Минобрнауки России от 06.10.2009 N 413 «Об утверждении федерального государственного стандарта среднего общего образования» (ред. от 29.12.2014 N 1645).

32. Просквиркина, И.И., Фролова, А.М. Использование модели смешанного обучения "смена рабочих зон" при обучении студентов// И.И. Просквиркина, А. М. Фролова Наука и образование: сохраняя прошлое, создаём будущее сборник статей XI Международной научно-практической конференции. Издательство: "Наука и Просвещение" – Пенза, 2017.– 91 с.

33. Саврасова, Л. Н. Использование моделей смешанного обучения для повышения эффективности обучения/ Л.Н. Саврасова Материалы Четырнадцатой открытой всероссийской конференции. Издательство: Общество с ограниченной ответственностью "1С-Паблишинг" (Москва) –  $2016. - 223$  c.

34. Тихова, М.А. Методические рекомендации по реализации современной технологии «Перевернутый класс» в дополнительном образовании. / М.А. Тихова – Санкт-Петербург.: ГБУ ДО ДДЮТ «На Ленской», 2017. – 32 с.

35. Тулина, Е.М. «В чем секрет концепции «перевёрнутого класса?» [Электронный ресурс]. Режим доступа: //https://newtonew.com/school/v-chemsekret-koncepcii-perevernutogo-klassa. Дата обращения: 15.05.2019.

36. Угринович, Н.Д. Информатика: 10 класса / Н. Д. Угринович. Москва – БИНОМ. Лаборатория знаний, 2017 – 288 с.

37. Угринович, Н.Д. Информатика: 9 класса / Н. Д. Угринович. Москва – БИНОМ. Лаборатория знаний, 2016 – 152 с.

38. Ушаков, Д.М. ОГЭ 2019. Информатика. 10 вариантов. Типовые тестовые задания от разработчиков ОГЭ / Д.М. Ушаков. – Москва: Издательство «Экзамен», 2019. –190, [2] с.

39. Фандей, В.А. Смешанное обучение: современное состояние и классификация моделей смешанного обучения/ В.А. Фандей, Центр реализации государственной образовательной политики и информационных технологий (Москва) – 2011. – 125 с.

40. Фомина, А.С. Смешанное обучение в электронном распределенном университете / А. С. Фомина, Ученые записки. – 2011. –№ 34. – 88 с.

41. Хусяинов, Т.М. Основные характеристики массовых открытых онлайн-курсов (MOOC) как образовательной технологии / Т. М. Хусяинов Наука. Мысль. – 2015. – № 2. 129 с.

42. Хуторской, А.В. Интернет в школе. Практикум по дистанционному обучению. / А. В. Хуторской – Москва.: ИОСО РАО, 2006. - 304 с.

43. Хэтти Дж. А.С. Видимое обучение. Синтез результатов более 50 000 исследований с охватом более 80 миллионов школьников. / Дж. А.С. Хэтти Москва: Национальное образование, 2017. 496 с.

44. Шитова, В.А. Проблемы внедрения дистанционных образовательных технологий в образвоательный процесс высшей школы / В.А. Шитова, Вестник Московского государственного областного университета 2011 № 4. Серия: Педагогика. – 64с.

45. Ярулов, А.А. Формирование культуры познавательной компетентности школьников / А.А. Ярулов. – 2004. – № 3. – 87 с.

### **ПРИЛОЖЕНИЕ А**

<span id="page-55-0"></span>Электронное приложение теоретического материала уроков при подготовке к основному государственному экзамену по информатике, используя технологию гибридного (смешанного) обучения

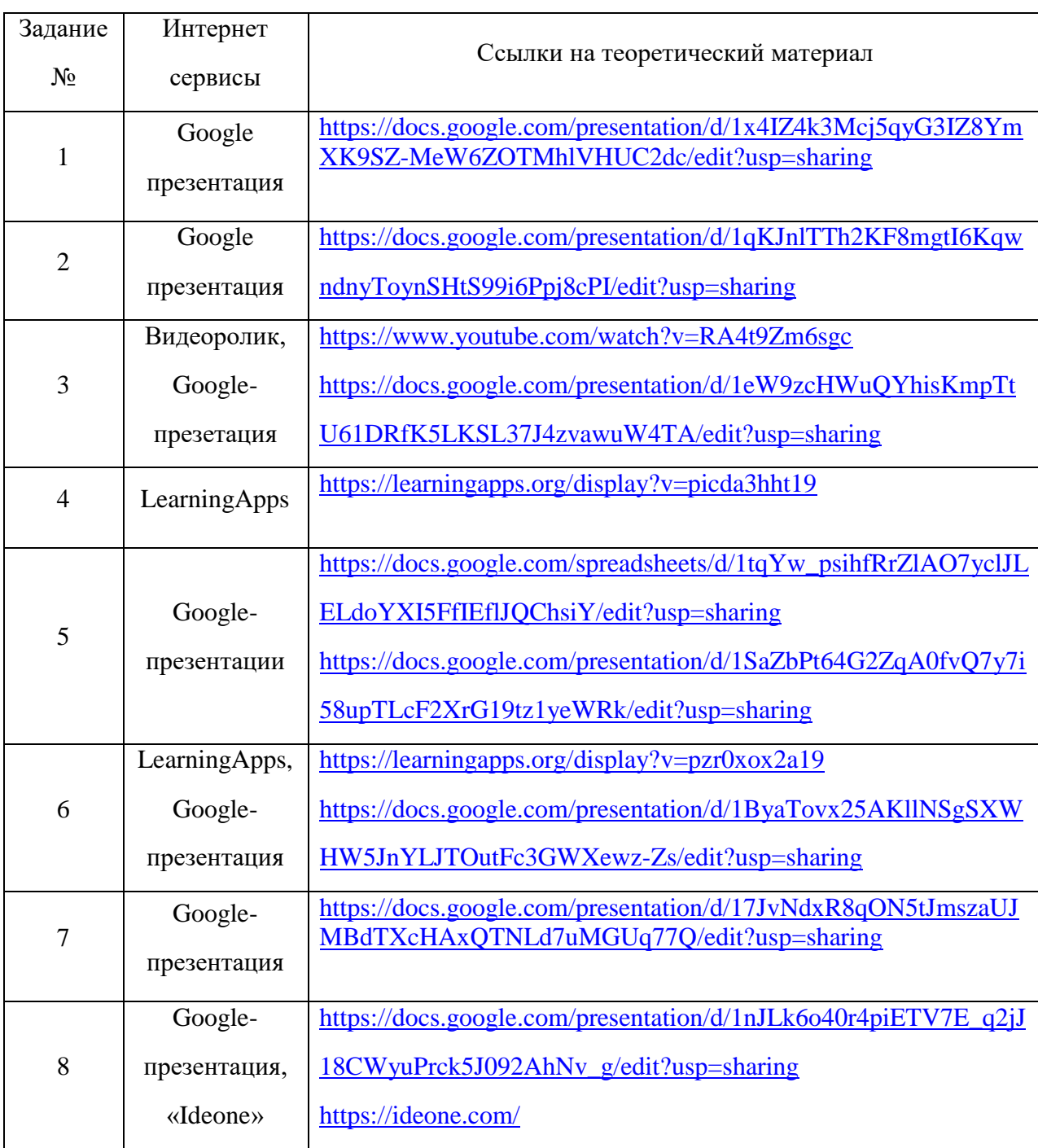

Таблица 1 – ссылки на электронное приложение

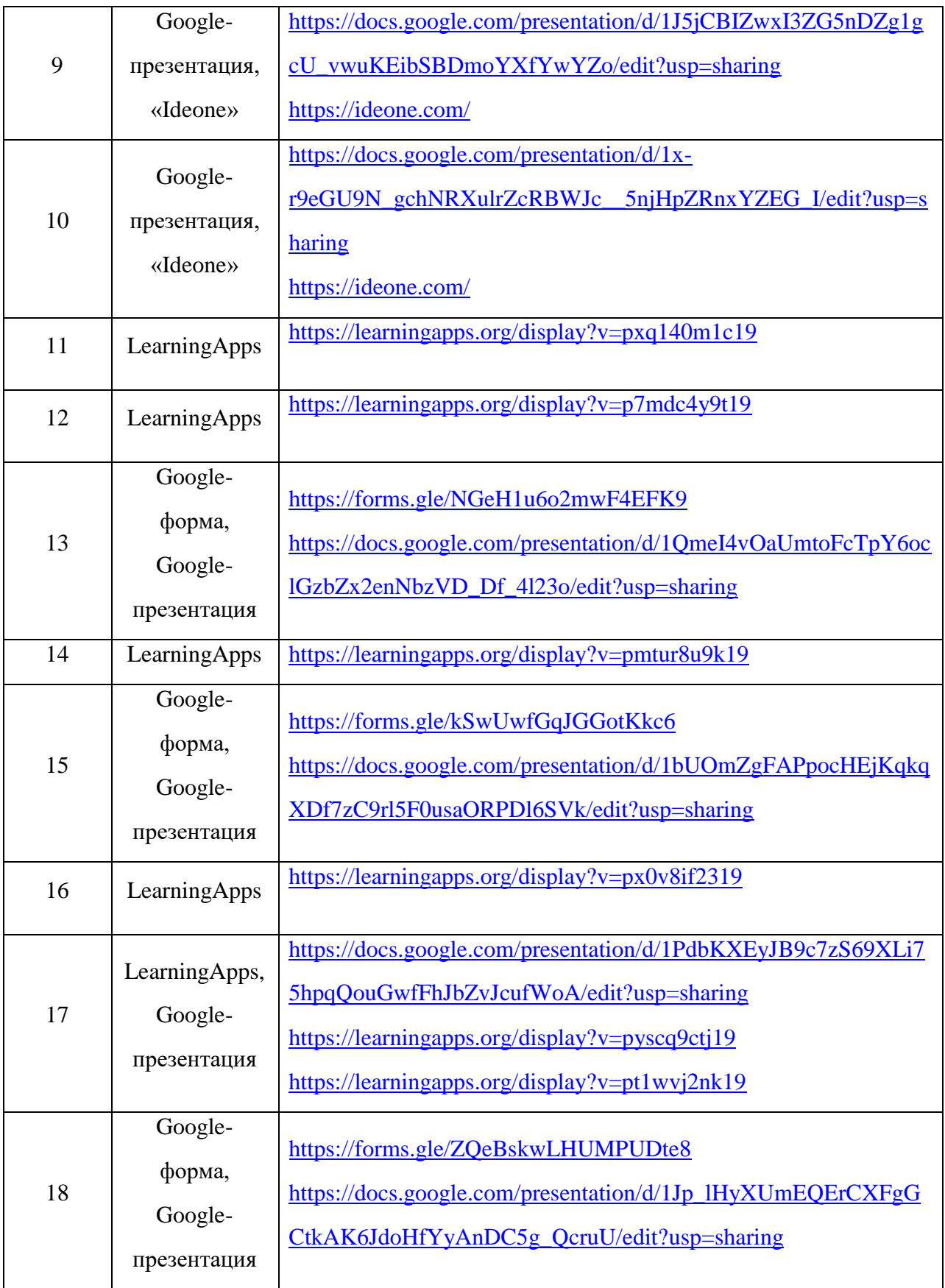

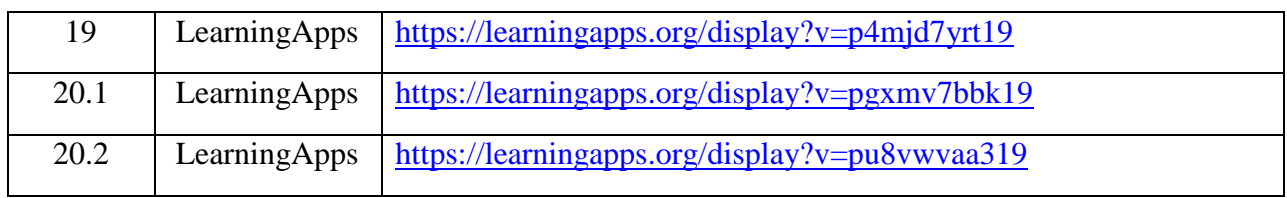

### **ПРИЛОЖЕНИЕ Б**

<span id="page-58-0"></span>Конспект урока «Простейший циклический алгоритм, записанный на алгоритмическом языке»

**Цель урока:** укрепить практические навыки в программирование циклических алгоритмов на языке программирования «Pascal».

**Тип урока:** практический.

### **Задачи:**

1**)** *образовательные*: Сформировать у учащихся понимание простейших циклических алгоритмов; сформировать навык программирования на языке «Pascal».

2) *развивающие*: развитие приемов умственной деятельности (обобщение, анализ, синтез, сравнение), памяти (лучше всего запоминается то, что связано с преодолением препятствия).

3) *воспитательные*: развитие познавательных способностей учащихся, посредством рассмотрения разнообразных задач на простейшие циклические алгоритмы.

**Оборудование урока**: доска, проектор, раздаточный материал, компьютер.

#### **Конспект урока:**

### **1. Организационный этап**

Учитель: Приветствует класс.

Учащиеся: Приветствуют учителя, подготавливаются к работе.

#### **2. Проверка домашнего задания**

Учитель: Задает вопросы, связанные с теорией по теме урока учащимся, чтобы проверить их подготовленность к уроку: «Что такое цикл? Что такое тело цикла? Какие виды циклов вы знаете?»

Учащиеся: Отвечают на вопросы учителя.

#### **3. Выполнение практических заданий**

Учитель: разделяет класс на 3 группы: «Рассаживайтесь за компьютеры. Каждая группа получит задачи, которые необходимо будет решить в сервисе «ideone» (ссылка на сайт: https://ideone.com/). Каждый участник группы будет выполнять задания (ссылка на задание https://forms.gle/QH4pkTGNbE8bo7668), и от вклада каждого будет зависеть успех группы». После выполнения всех заданий вам необходимо будет позвать учителя для проверки.

Учитель: Группа, выполнившая быстрее всех все задания, получит оценку «отлично».

Учащиеся: Выполняют задание, задают вопросы учителю, когда затрудняются выполнить задание, проверяют задания вместе с учителем.

### **4. Домашнее задание**

Учитель: озвучивает учащимся домашнее задание: «К следующему уроку вам необходимо будет изучить теоретический материал по теме «Циклический алгоритм обработки массива чисел, записанный на алгоритмическом языке», ссылку на теоретический материал вы получите по электронной почте». Ссылка на теоретический материал:

[https://docs.google.com/presentation/d/1xr9eGU9N\\_gchNRXulrZcRBWJc\\_](https://docs.google.com/presentation/d/1xr9eGU9N_gchNRXulrZcRBWJc__5njHpZRnxYZEG_I/edit)

### [\\_5njHpZRnxYZEG\\_I/edit](https://docs.google.com/presentation/d/1xr9eGU9N_gchNRXulrZcRBWJc__5njHpZRnxYZEG_I/edit)

Учащиеся: Слушают учителя и записывают домашнее задание.

### **5. Рефлексия**

Учитель: Подводит итог урока: «Понравился ли вам сегодняшний урок? Были ли у вас затруднения при решении задач? Узнали ли вы чтонибудь новое на уроке? Пригодилась ли вам теория, которую вы изучили дома?».

Учащиеся: Отвечают на вопросы учителя.

### **6. Окончание урока**

Учитель: «Всем спасибо за урок, всем до свиданья!»

Учащиеся: Прощаются с учителем.

### **Раздаточный материал урока**

Памятка по циклическим алгоритмам:

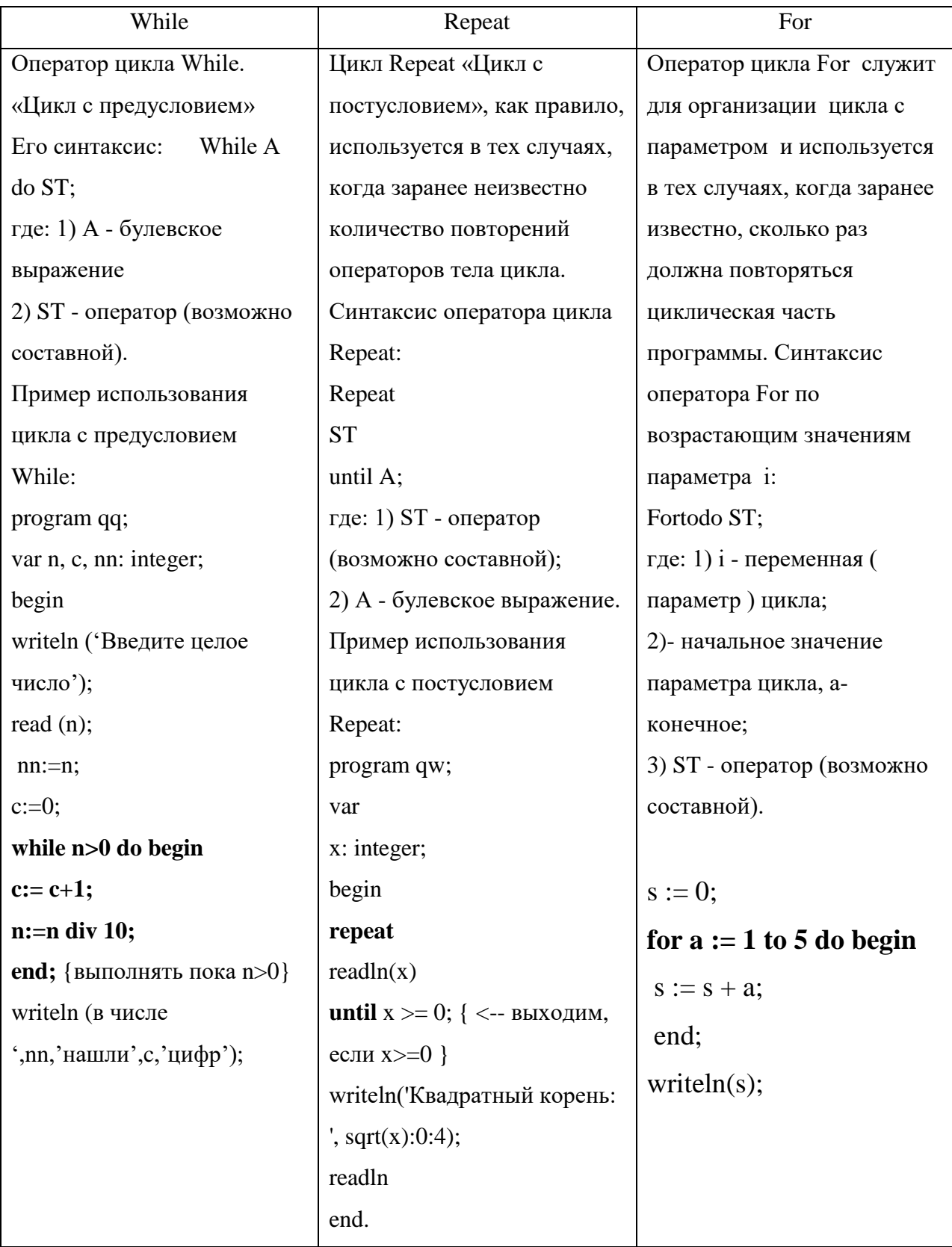